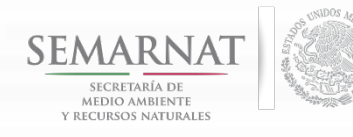

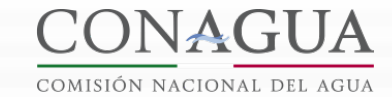

SUBDIRECCIÓN GENERAL DE AGUA POTABLE, DRENAJE Y SANEAMIENTO

**GERENCIA DE PROGRAMAS FEDERALES DE AGUA POTABLE Y SANEAMIENTO**

# **Registro de Avances en el SISBA**

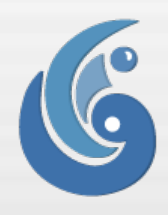

1

**Puerto Vallarta, Jalisco 29 y 30 de Mayo de 2014**

**SERIOR STATE** 

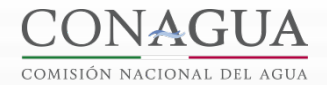

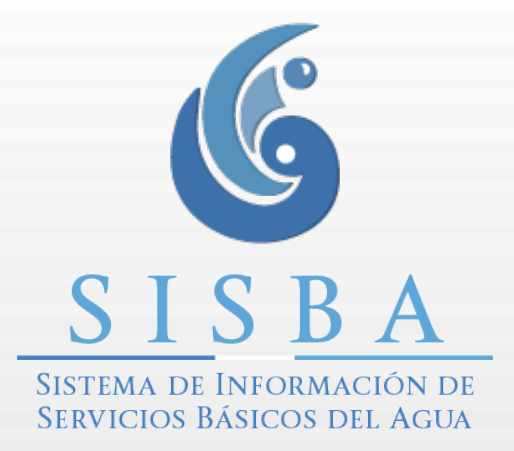

**SUBGERENCIA DE EVALUACIÓN Y SEGUIMIENTO**

**PRINCIPALES FUNCIONES DE LA SES**

**Desarrollo, Mantenimiento y Administración del SISBA.**

الأستاني المستوجد

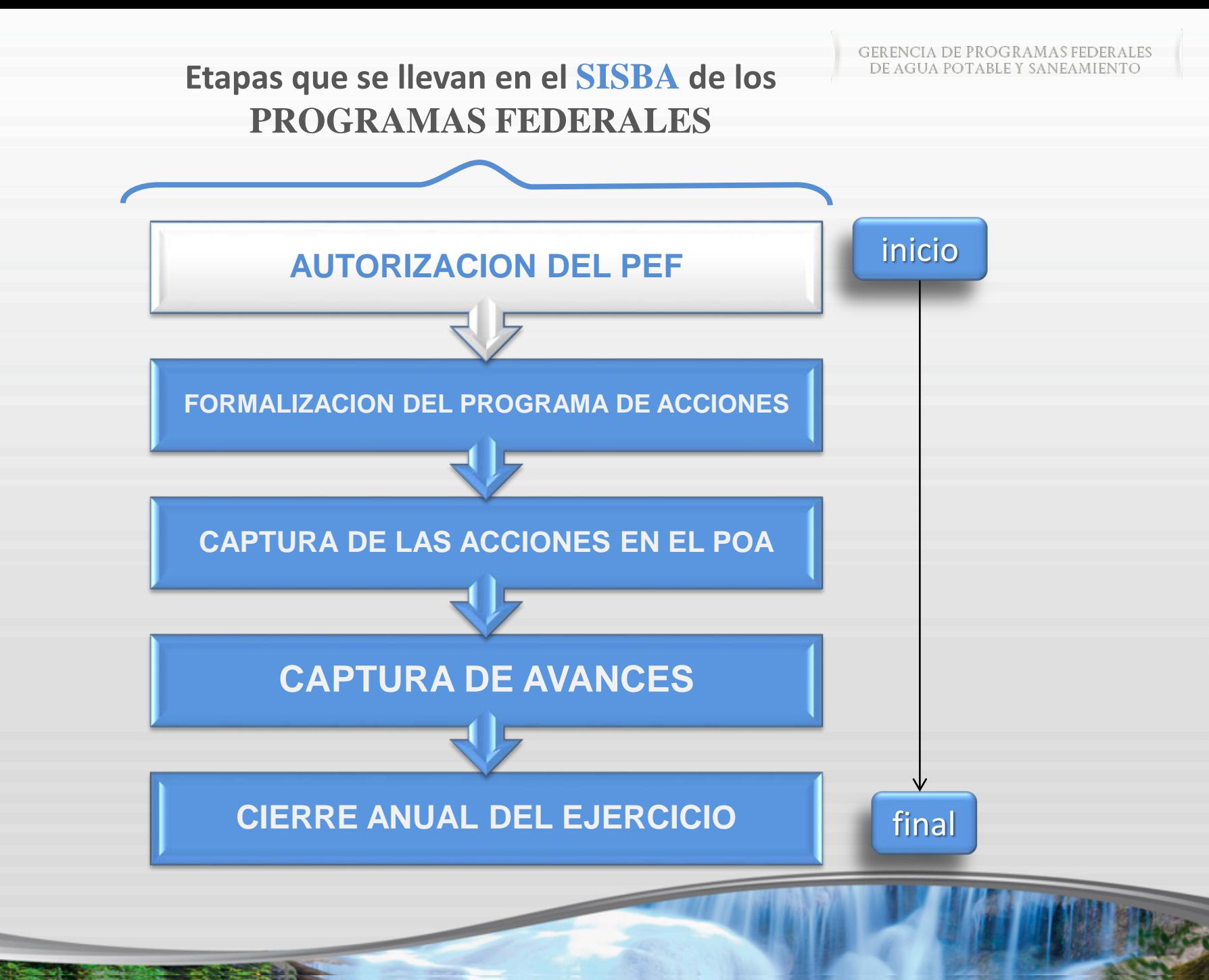

### **Programa de acciones a realizar**

**Después de firmar los Anexos de Ejecución y Técnicos entre el Gobierno del Estado y CONAGUA, se registran las acciones para integrar el Programa Operativo Anual.**

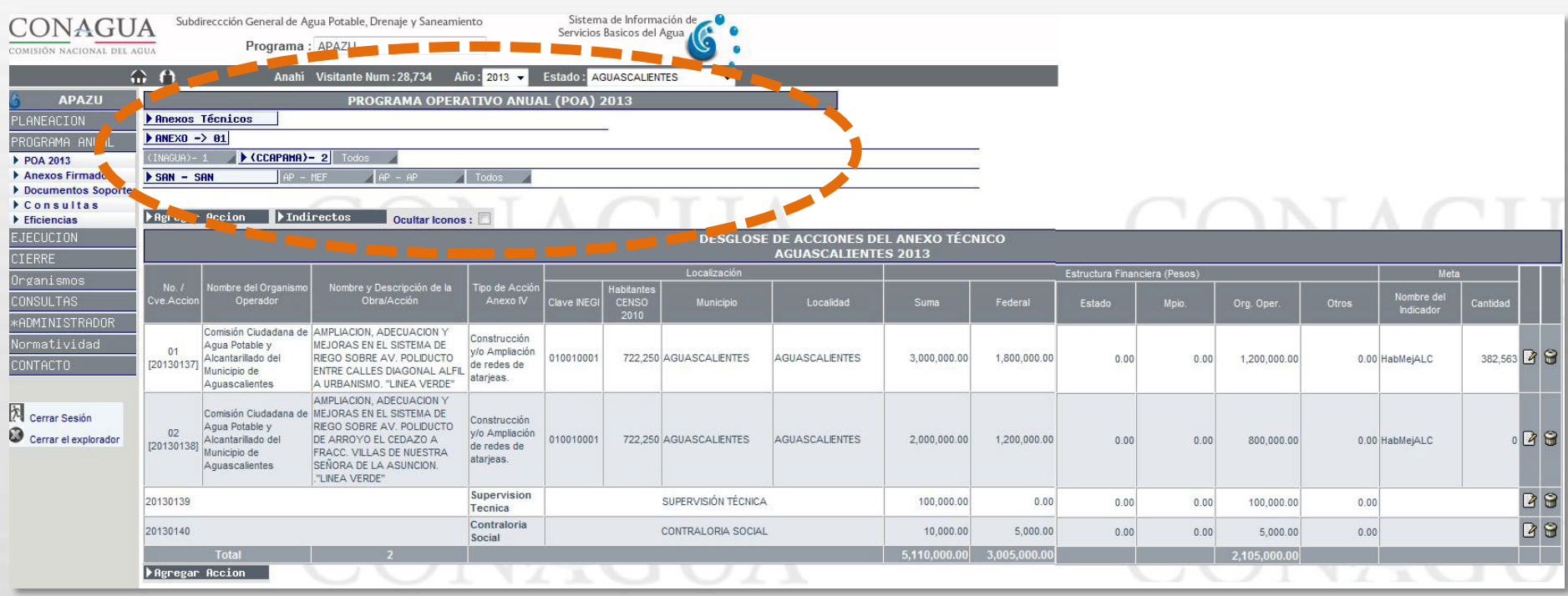

### **Seguimiento a la ejecución de las acciones**

**Las Direcciones Generales de Organismos de Cueca y Direcciones Locales registran los avances físico-financieros de las acciones.**

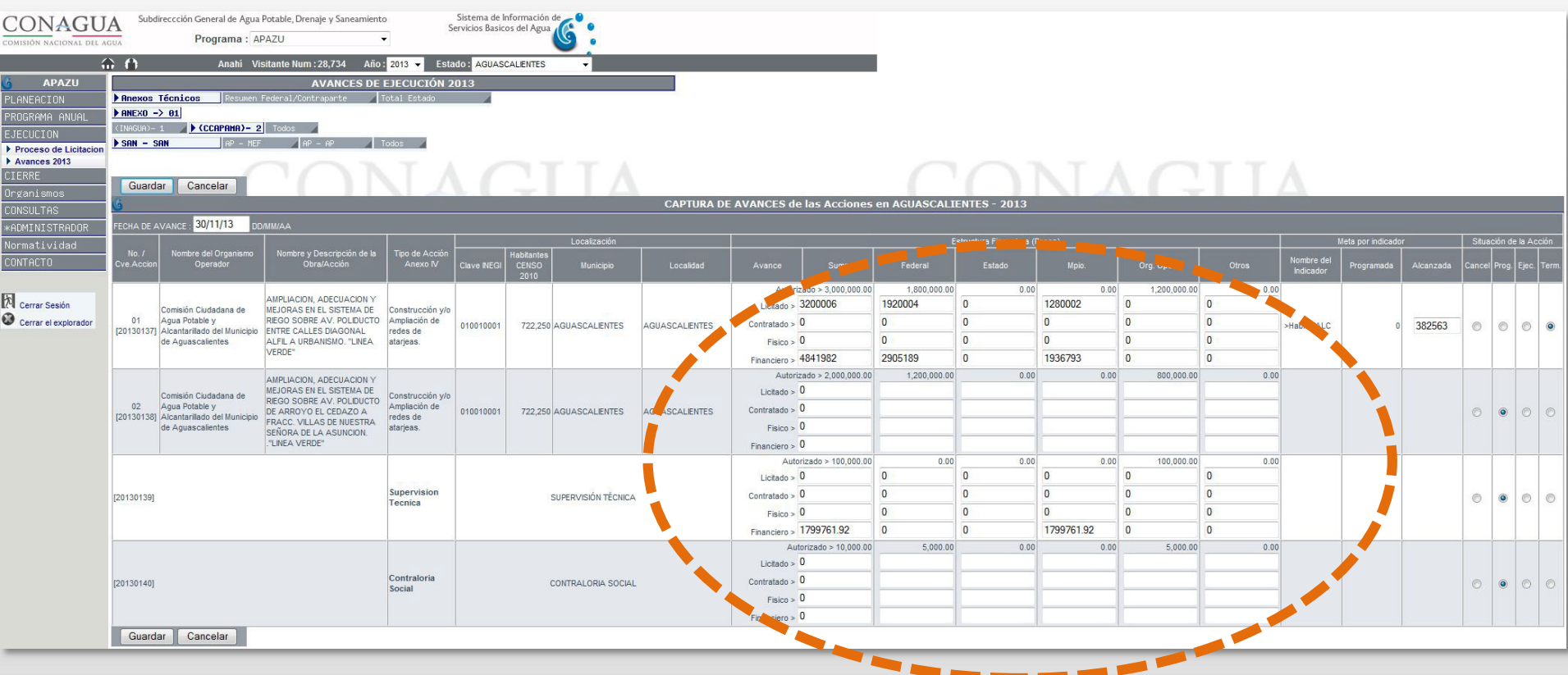

### **Cierre de las Acciones**

**Al finalizar los trabajos, de las acciones terminadas en los Avances se integra el Cierre de Ejercicio.**

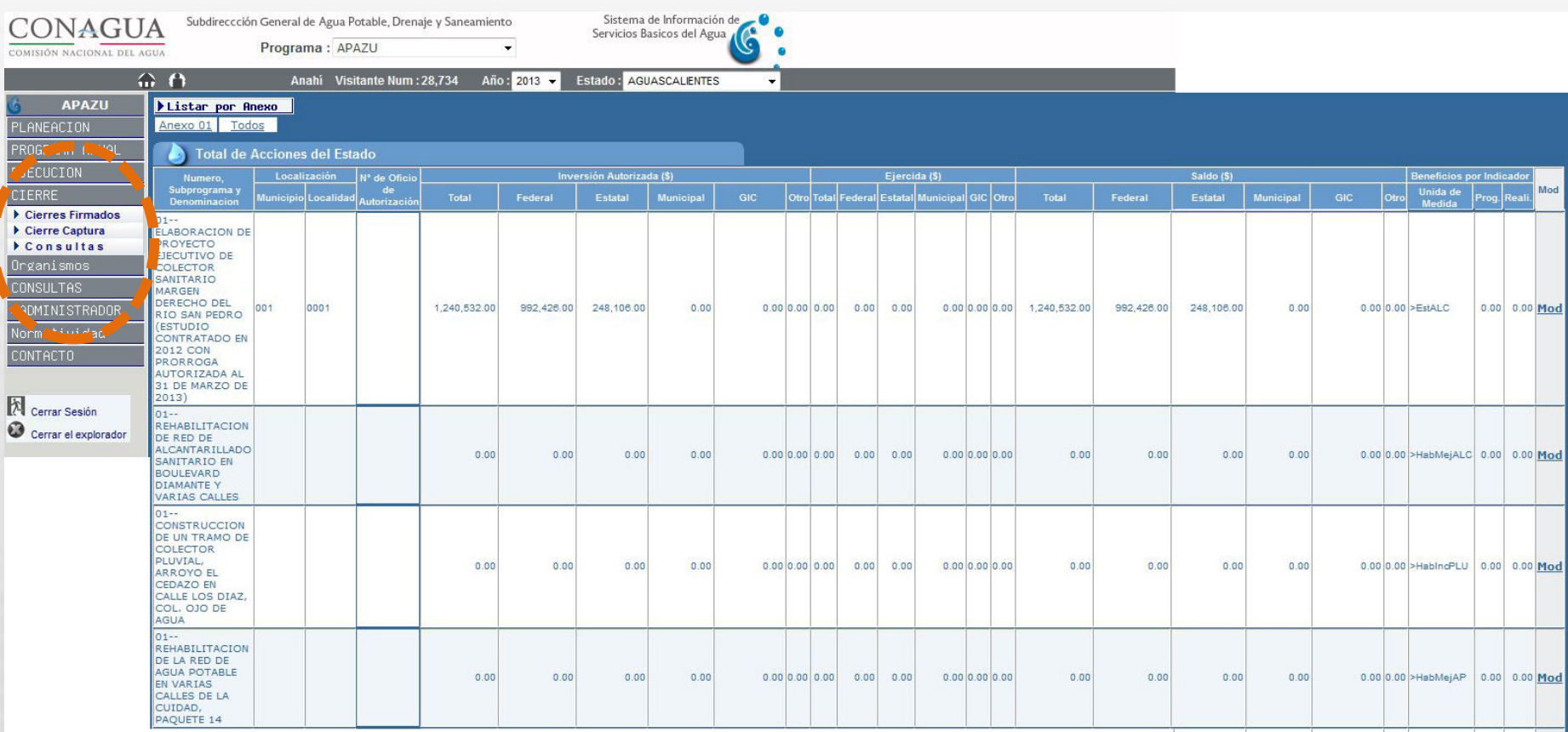

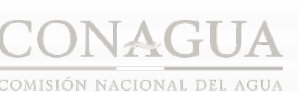

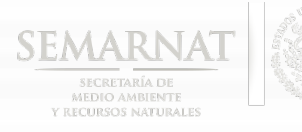

### **SEGUIMIENTO**

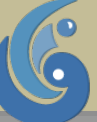

**ORGANISMOS EJECUTORES**

Enviar avances a las Direcciones foráneas (últimos 5 días hábiles de cada mes)

Registrar en el SISBA. (Primeros 5 días hábiles)

**DIRECCIONES FORÁNEAS DE CONAGUA**

> Solicitar mensualmente a los organismos los avances de los componentes del Programa

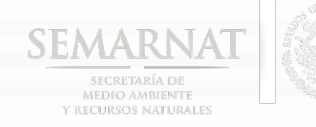

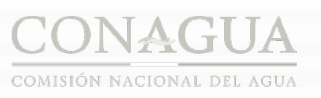

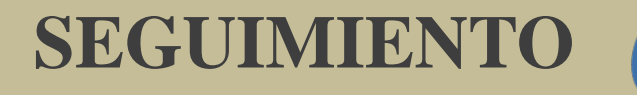

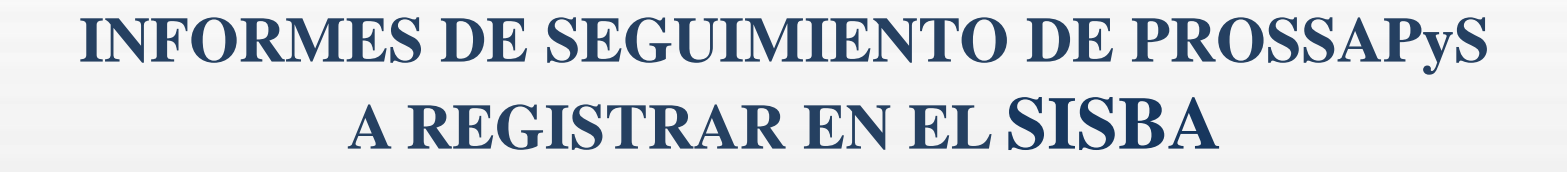

**Avances físico-financiero del Programa de acciones.**

**Avance de la Fase de Consolidación de la Organización y Participación Comunitaria.**

**Avance de la Fase de Diagnostico Participativo y Dictamen Social.**

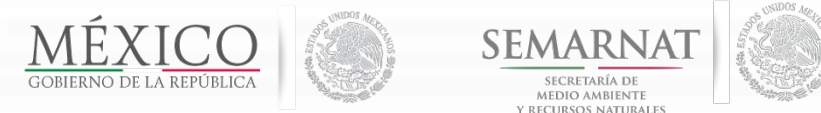

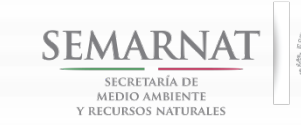

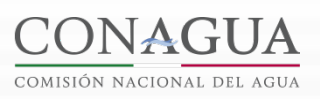

SUBDIRECCIÓN GENERAL DE AGUA POTABLE,<br>DRENAJE Y SANEAMIENTO

# **AVANCES FISICO - FINANCIERO**

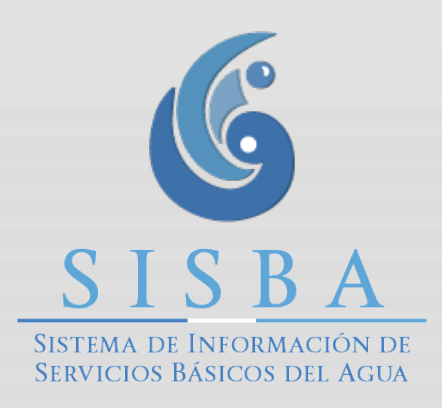

**Service Comments** 

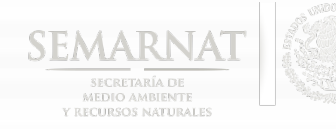

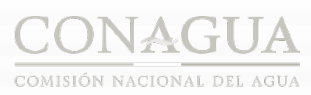

## http://intranet/sisba

# CONAGUA

COMISIÓN NACIONAL DEL AGUA

Subdireción General de Agua Potable, Drenaje y Saneamiento

intranet.conagua.gob.mx/sisba

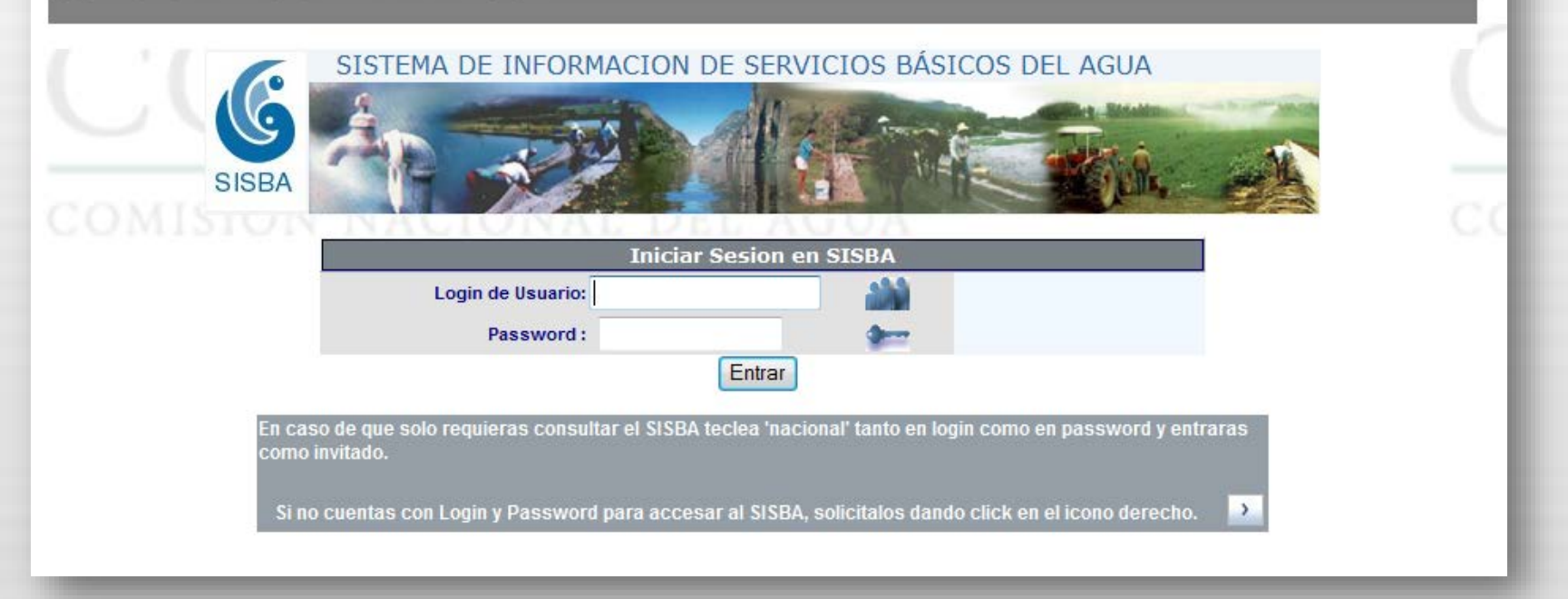

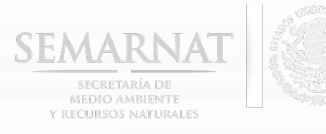

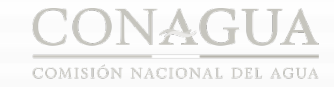

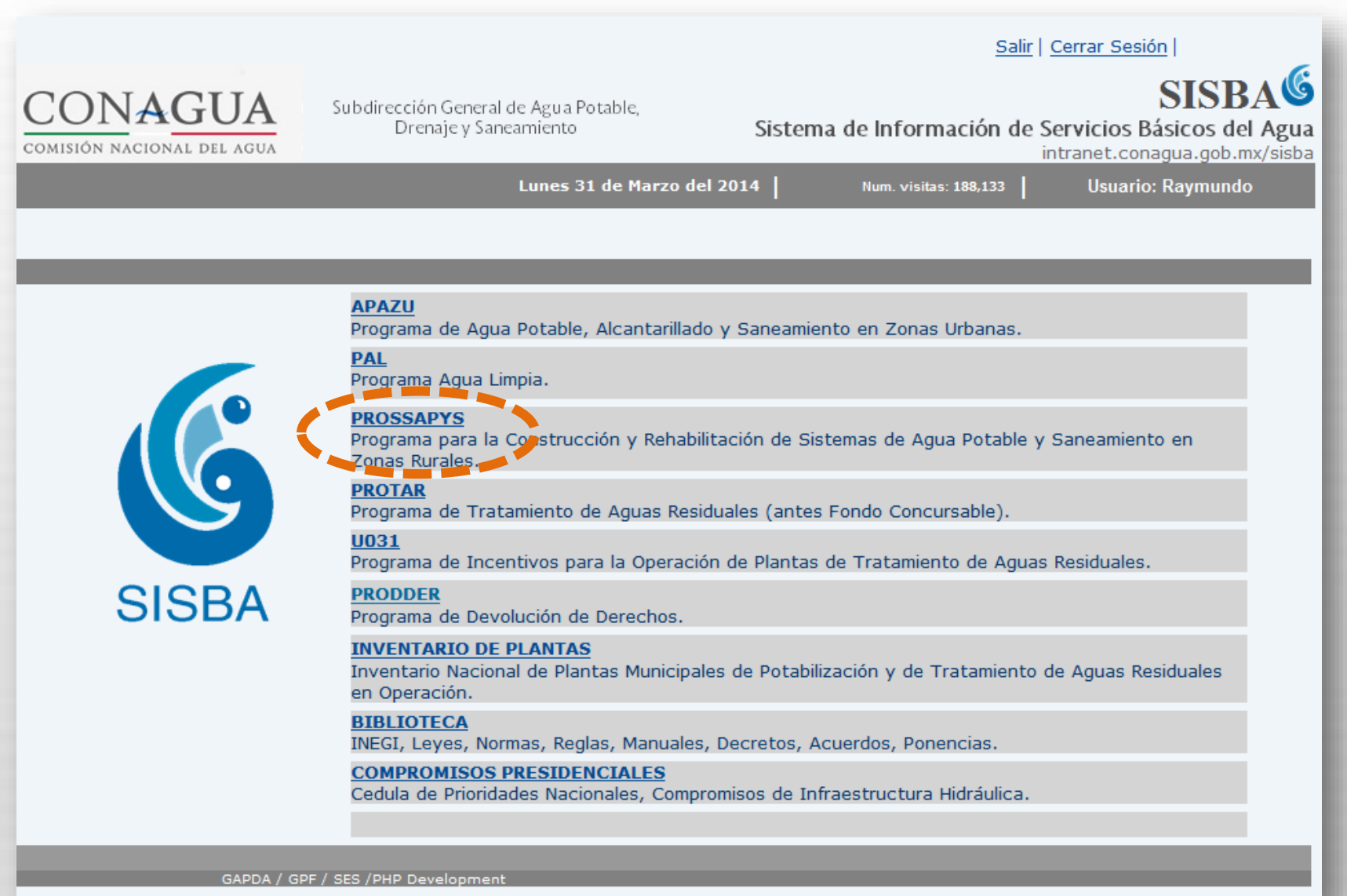

*<u>ALCOHOL</u>* 

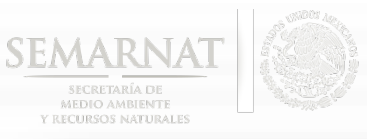

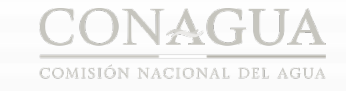

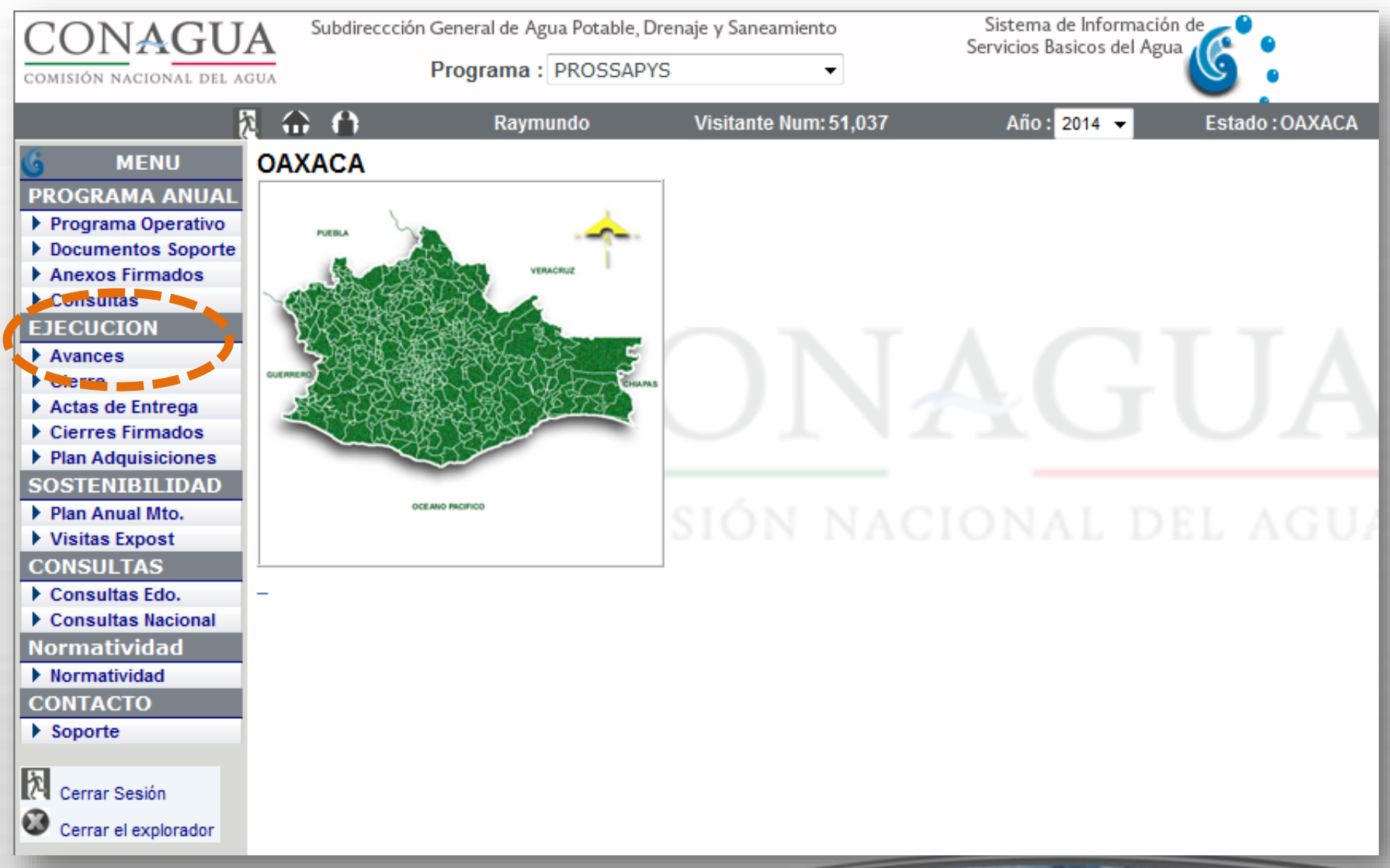

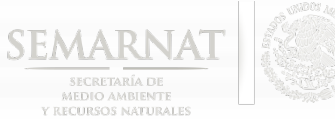

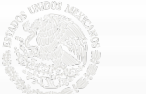

**STATISTICS** 

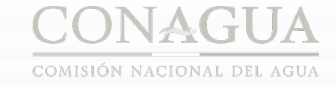

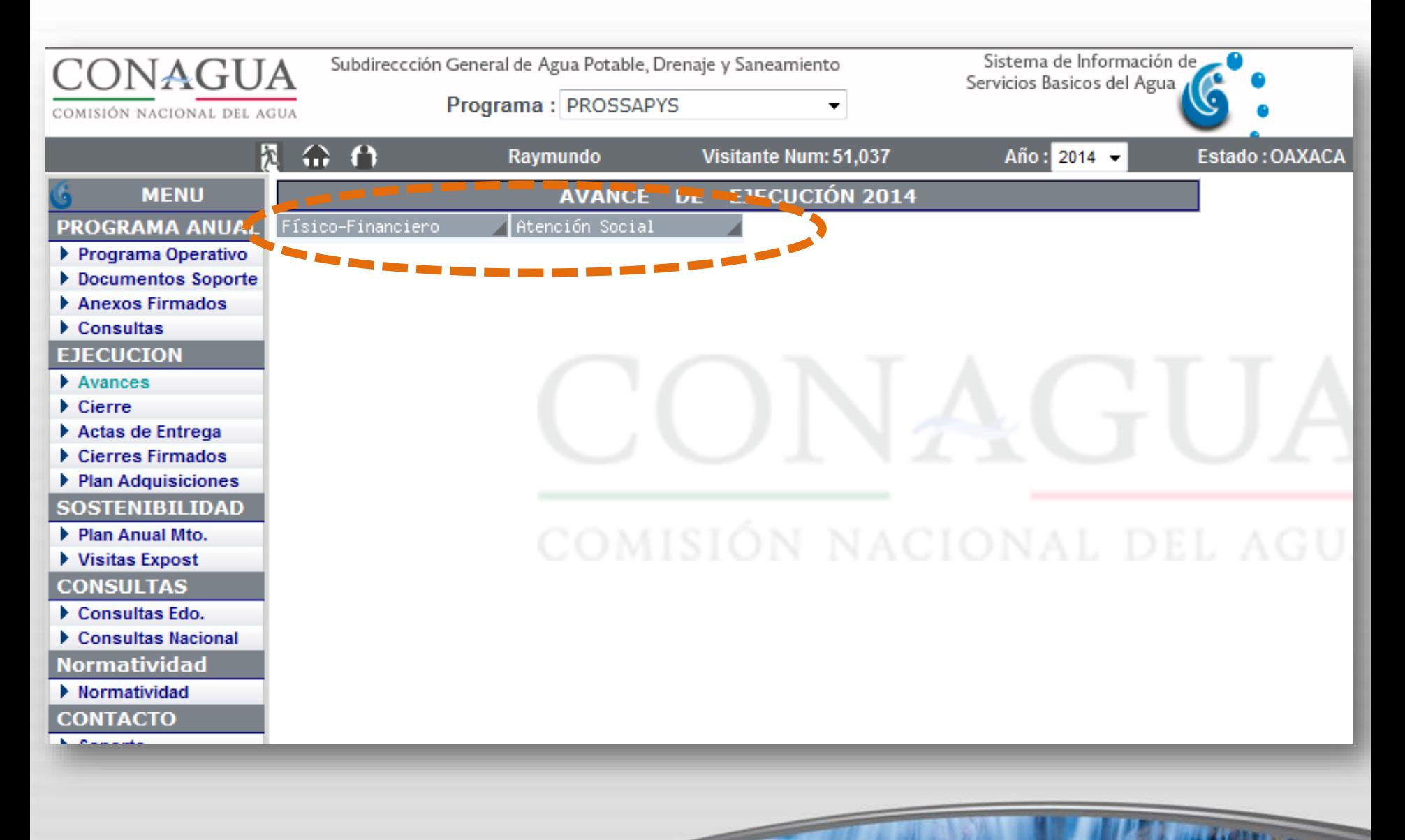

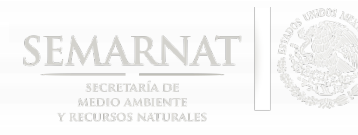

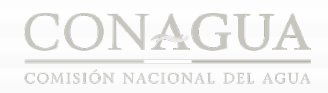

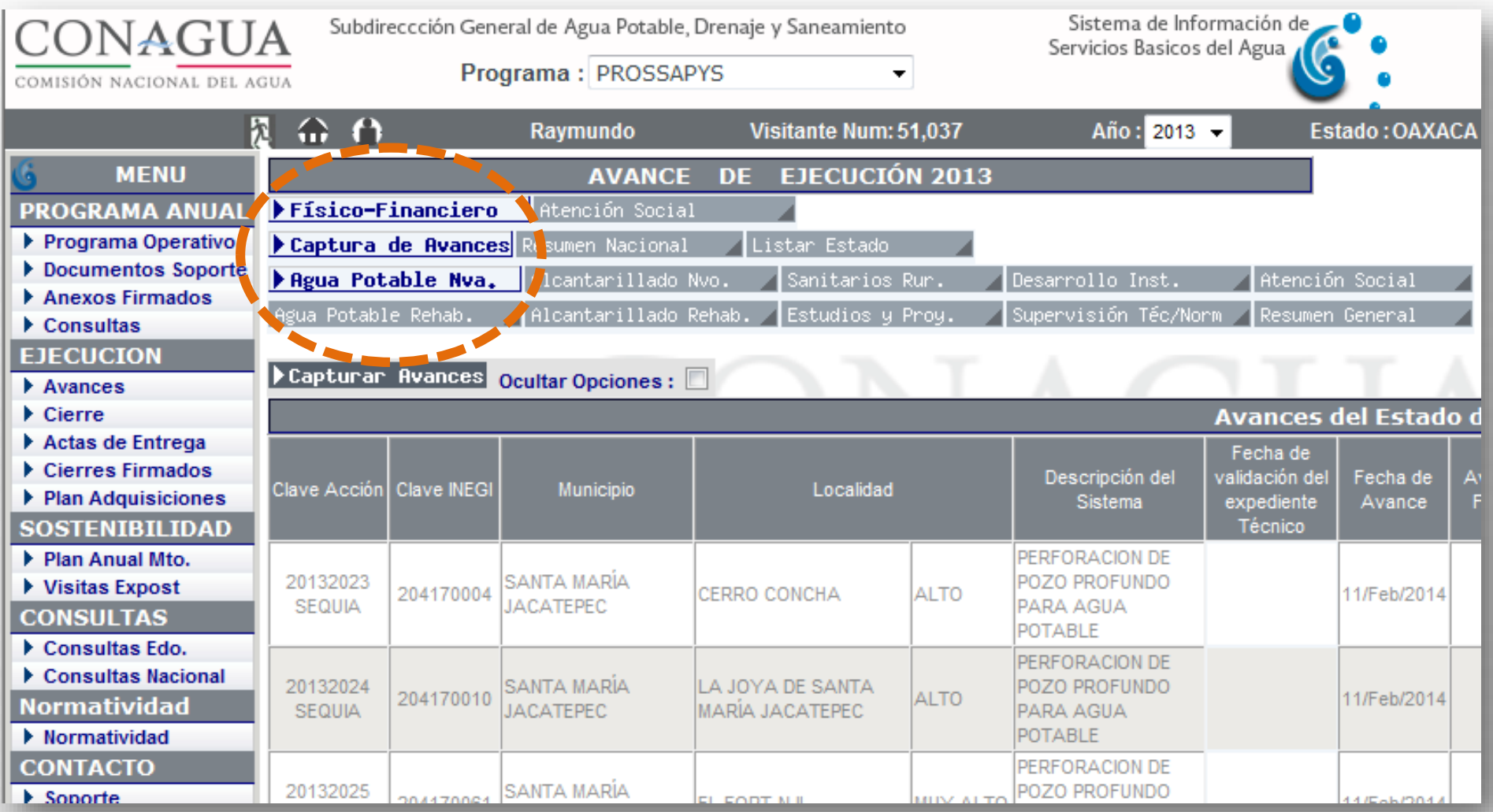

**ALCOHOL: ALCOHOL:** 

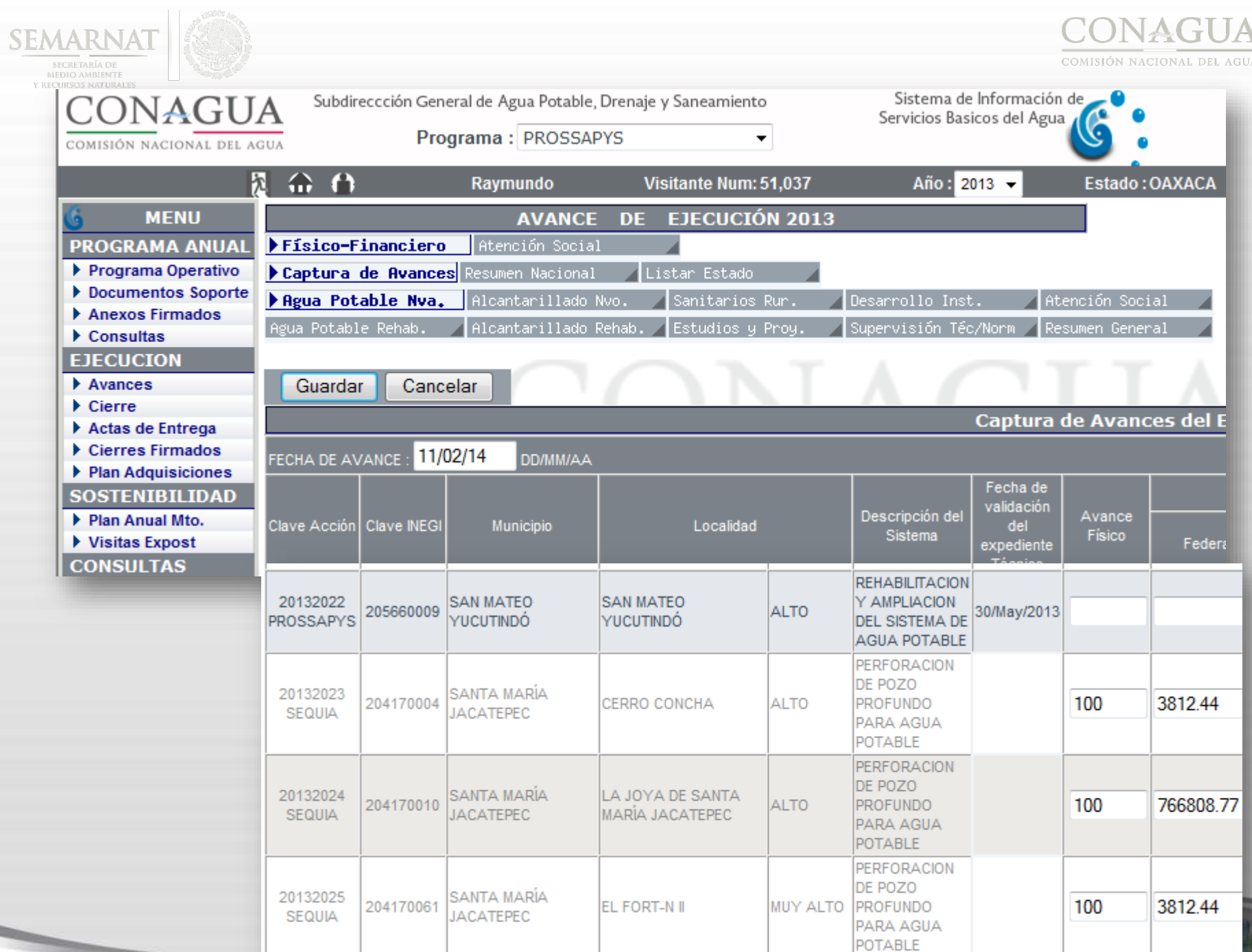

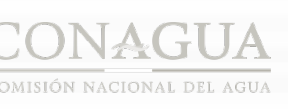

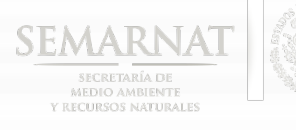

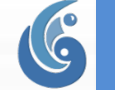

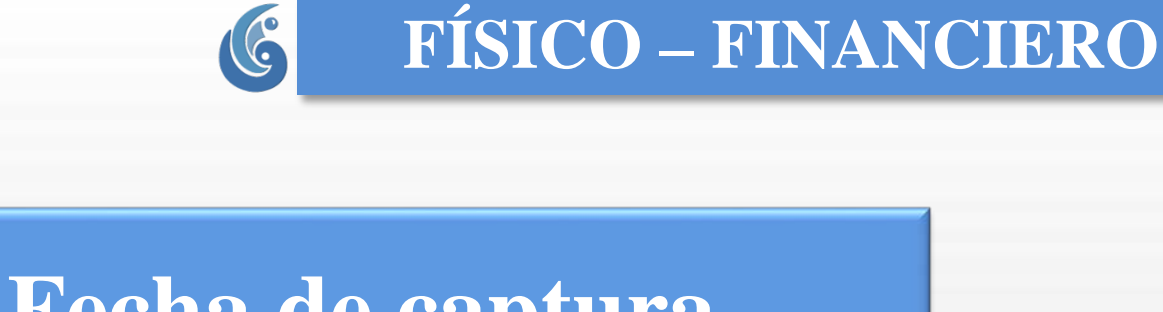

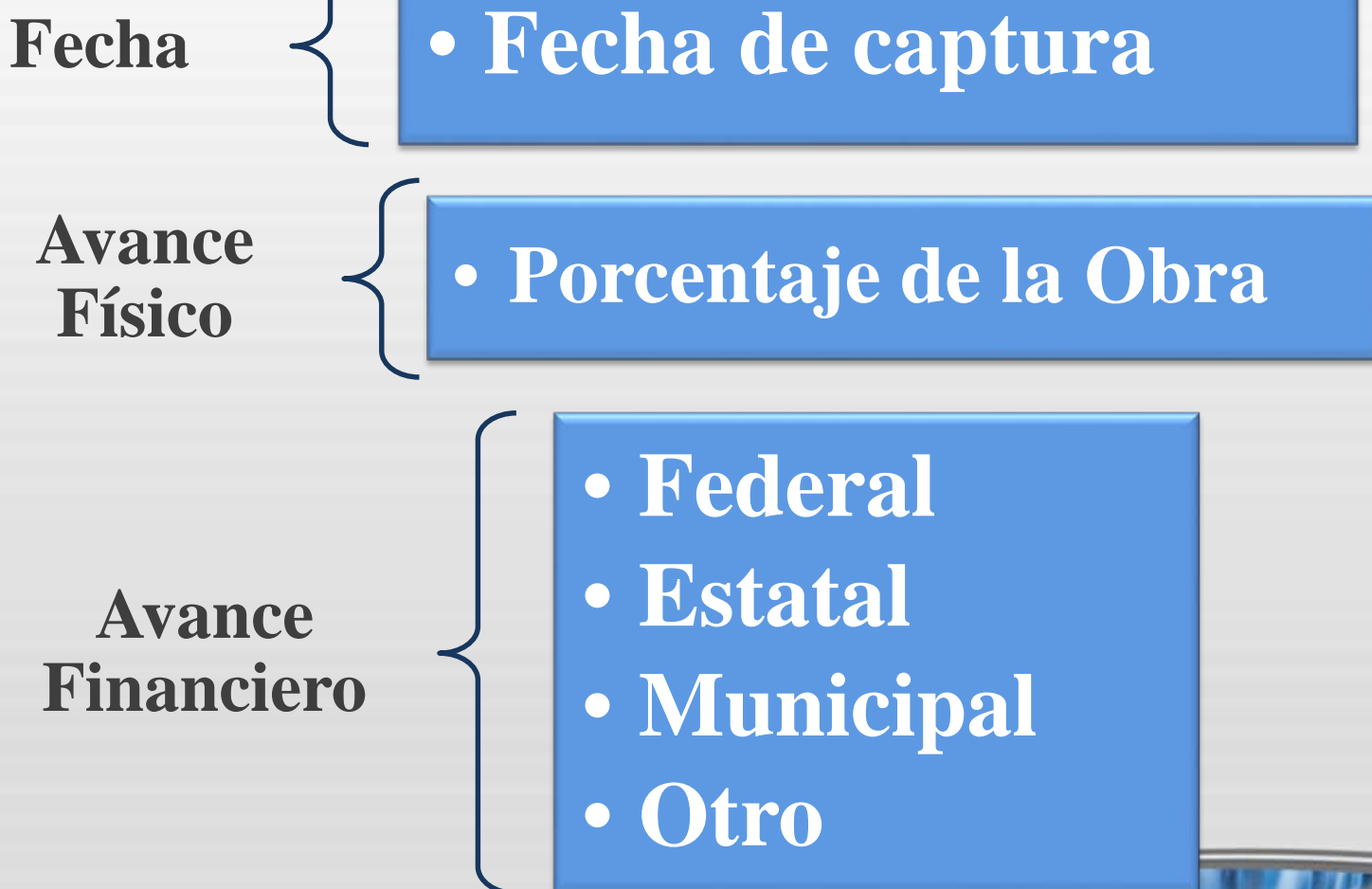

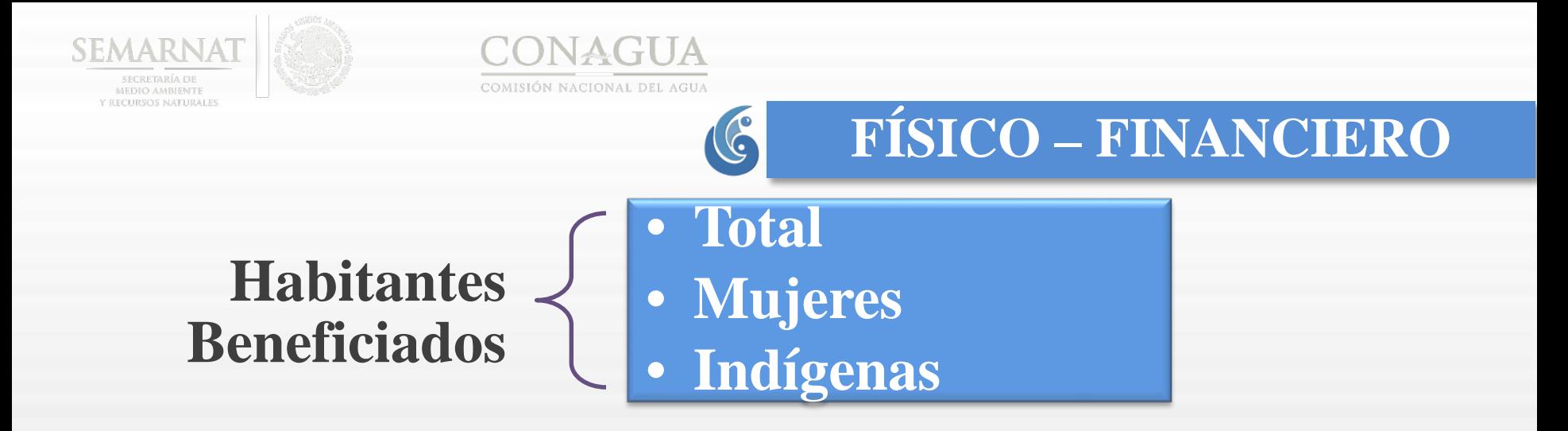

### **Situación de la Acción**

• **Programada** • **Ejecución** • **Cancelada** • **Terminada**

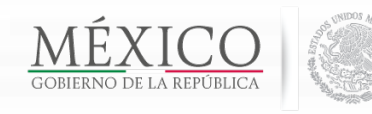

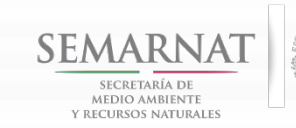

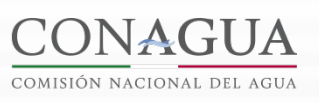

SUBDIRECCIÓN GENERAL DE AGUA POTABLE, **DRENAJE Y SANEAMIENTO** 

# **AVANCE DE LA FASE DE CONSOLIDACIÓN DE LA ORGANIZACIÓN Y PARTICIPACIÓN COMUNITARIA**

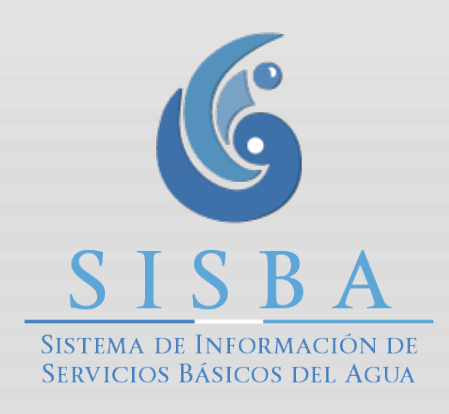

**COMPANY** 

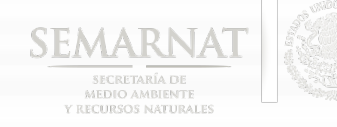

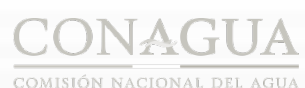

أوالاتهار بالا

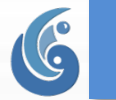

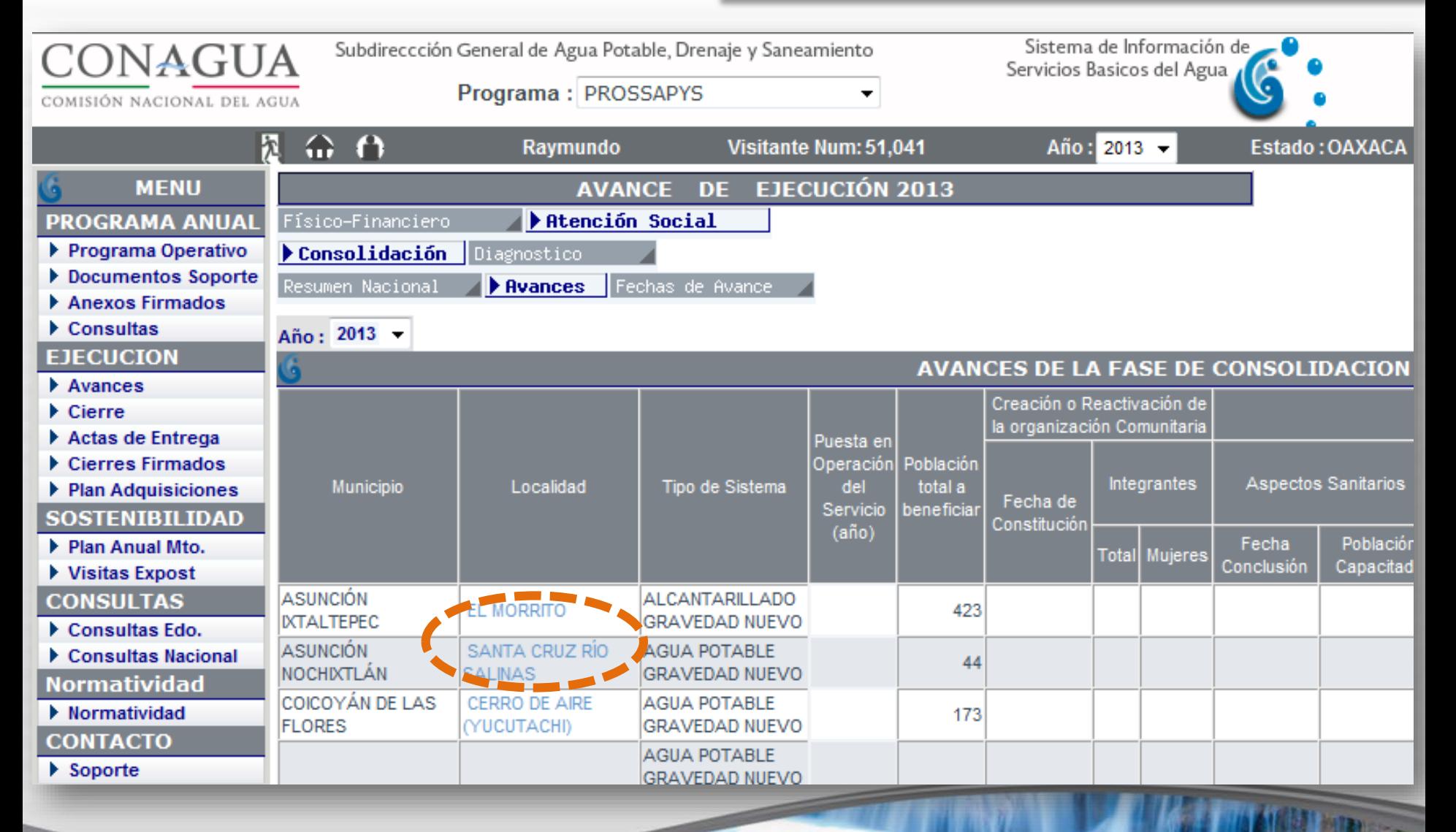

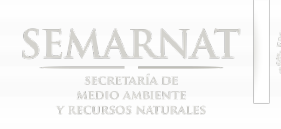

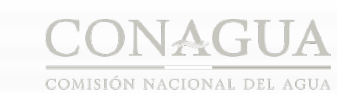

**SHOPPED AND** 

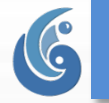

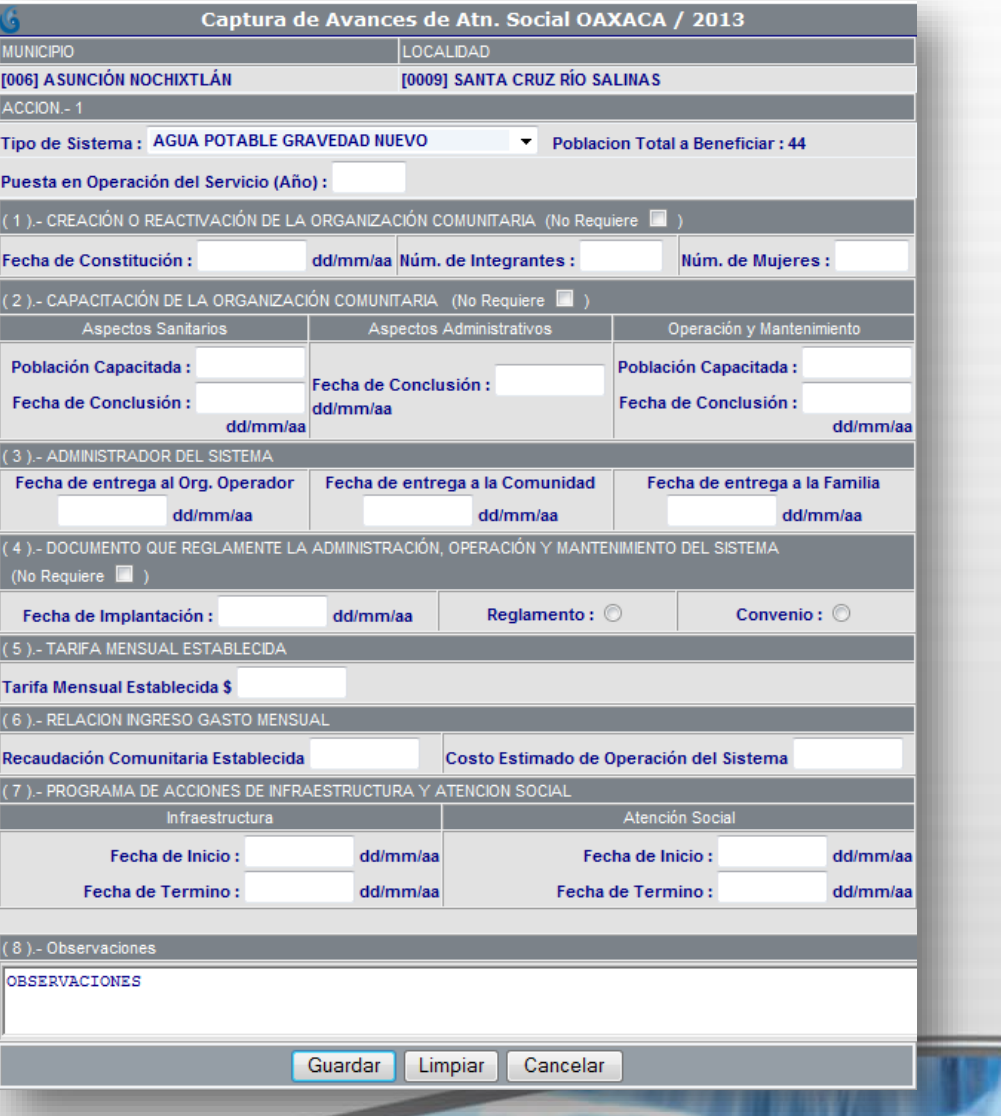

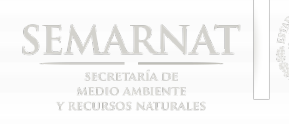

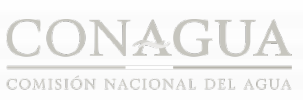

**CONTRACTOR** 

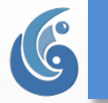

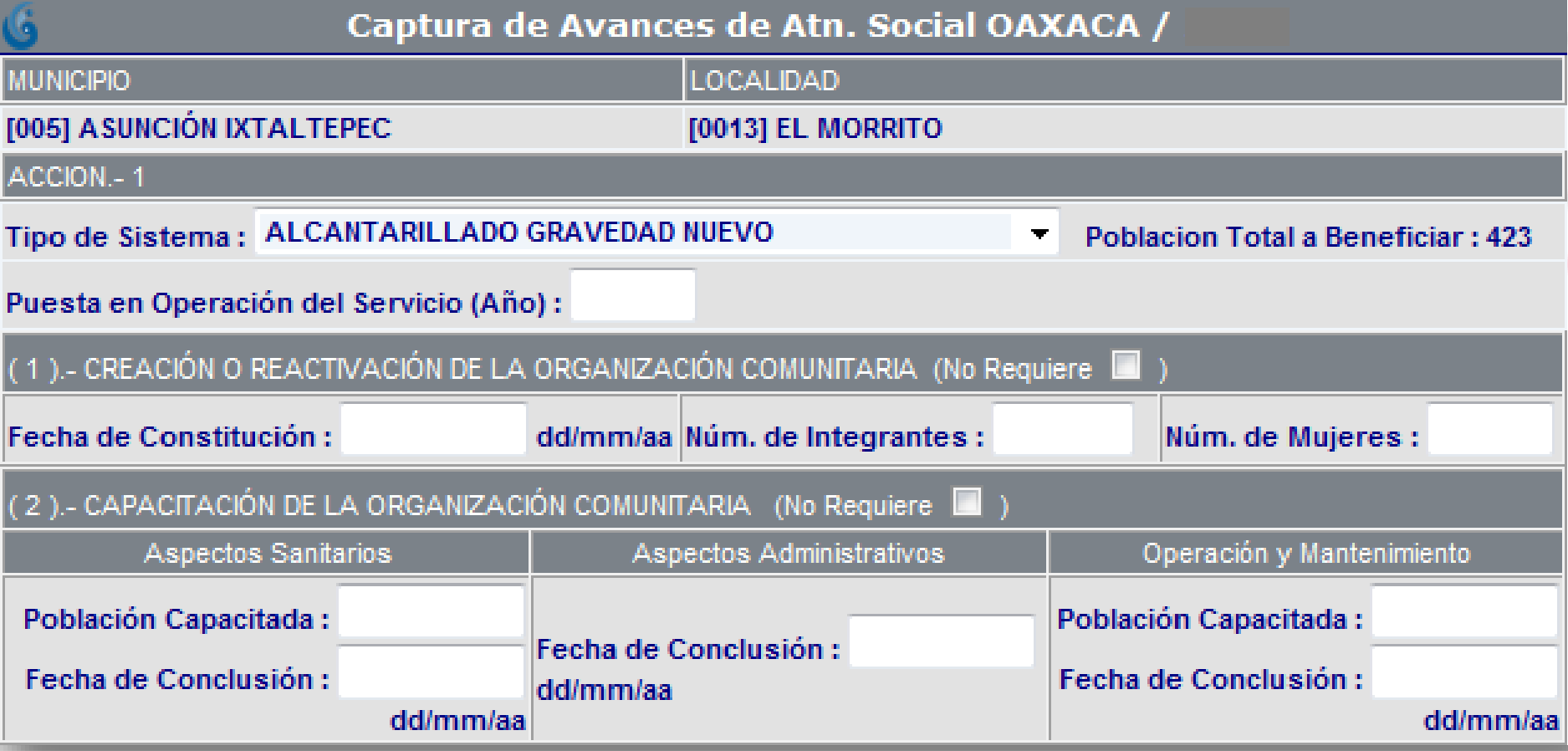

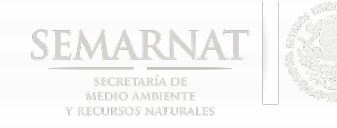

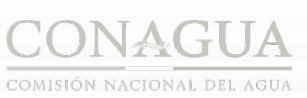

**STATISTICS** 

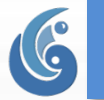

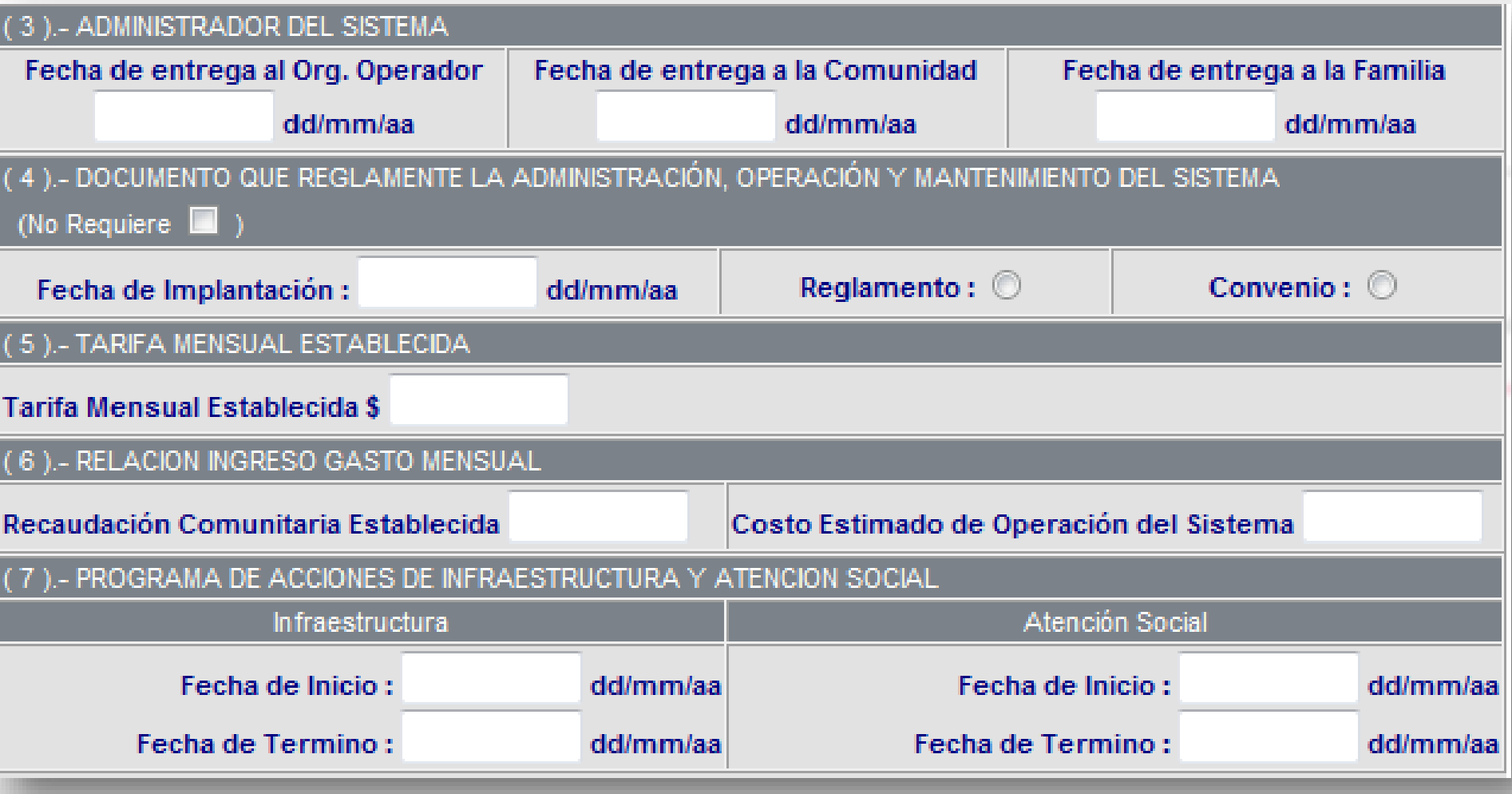

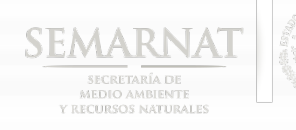

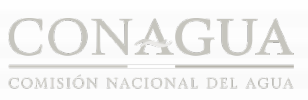

*<u>PARTICULARE COMMUNISTICS</u>* 

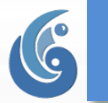

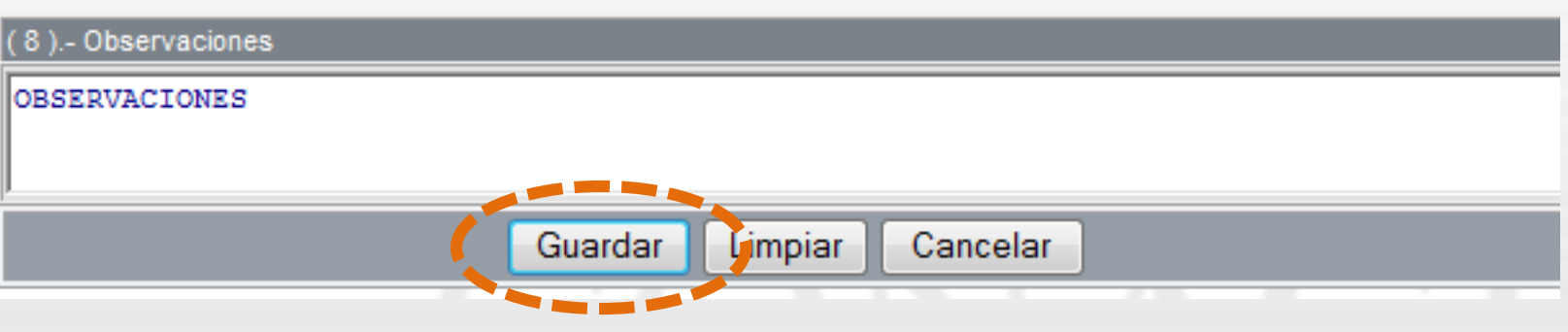

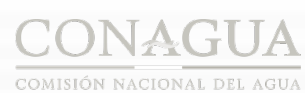

**SACTORY** 

**SEMARNAT** 

SECRETARÍA DE<br>MEDIO AMBIENTE<br>Y RECURSOS NATURALES

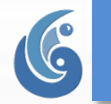

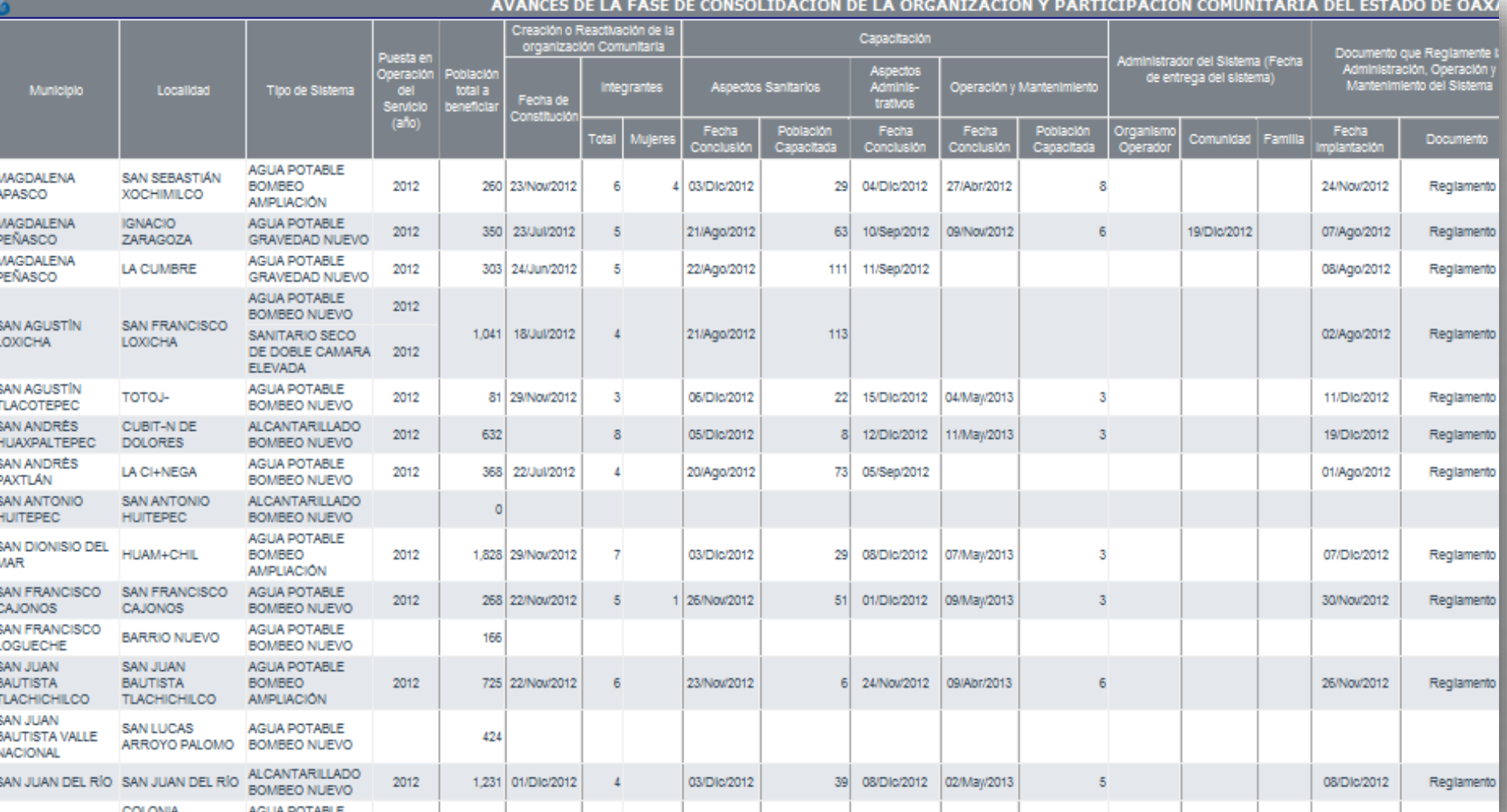

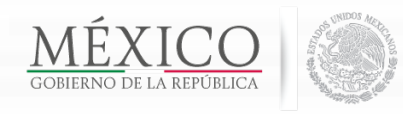

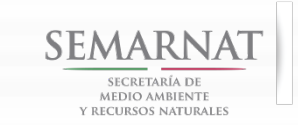

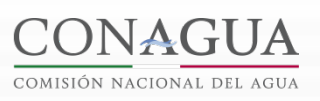

SUBDIRECCIÓN GENERAL DE AGUA POTABLE,<br>DRENAJE Y SANEAMIENTO

## **AVANCE DE LA FASE DE DIAGNOSTICO PARTICIPATIVO Y DICTAMEN SOCIAL**

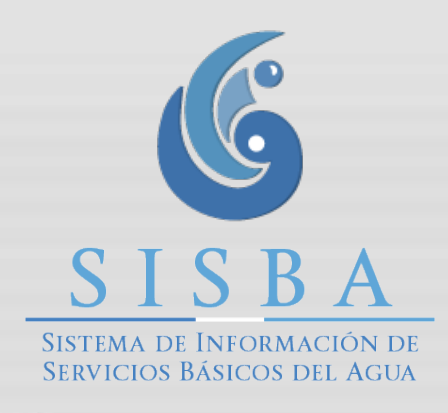

**STATISTICS** 

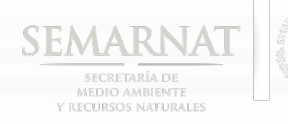

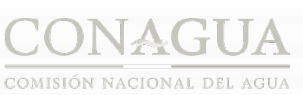

**SALES AND** 

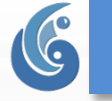

**DIAGNOSTICO** 

#### **EJECUCIÓN 2013 AVANCE DE** Atención Social Físico-Financiero Consolidación Diagnostico Resumen Nacional Avances Fechas de Avance  $A\tilde{n}$ o: 2013 -AVANCES DE LA FASE DE DIAGNOSTICO PARTICIPATIVO Y DICTAMEN SOCIAL DE OAXACA Solicitud de la Comunidad Población Real Municipio Tipo de Sistema Localidad Po Mayor de 18 Dependencia **Total (INEGI)** Involu Fecha Años el Dia COICOYÁN DE LAS FLORES **BARRIO SAN JOSÉ AGUA POTABLE** 108 **CHALCATONGO DE CHALCATONGO DE ALCANTARILLADO** 2,447 **HIDALGO HIDALGO** ELOXOCHITLÁN DE FLORES AGUA DE CUEVA **AGUA POTABLE** 283 MAGÓN ELOXOCHITLÁN DE FLORES **AGUA IGLESIA AGUA POTABLE** 362 MAGÓN ELOXOCHITLÁN DE FLORES SAN JOSÉ BUENAVISTA **AGUA POTABLE** 443 **MAGÓN GUEVEA DE HUMBOLDT GUEVEA DE HUMBOLDT ALCANTARILLADO** 1,542 HEROICA CIUDAD DE **AGUA ZARCA AGUA POTABLE** 444 **TLAXIACO** HEROICA CIUDAD DE LA LOBERA **ALCANTARILLADO** 792 **TLAXIACO UEDOIGA OILIDAD DE CALL DEPARTMENT AND**

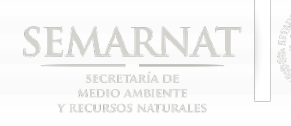

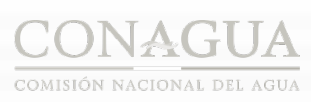

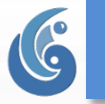

# **[DIAGNOSTICO](http://172.29.150.212/SISBA/Root/)**

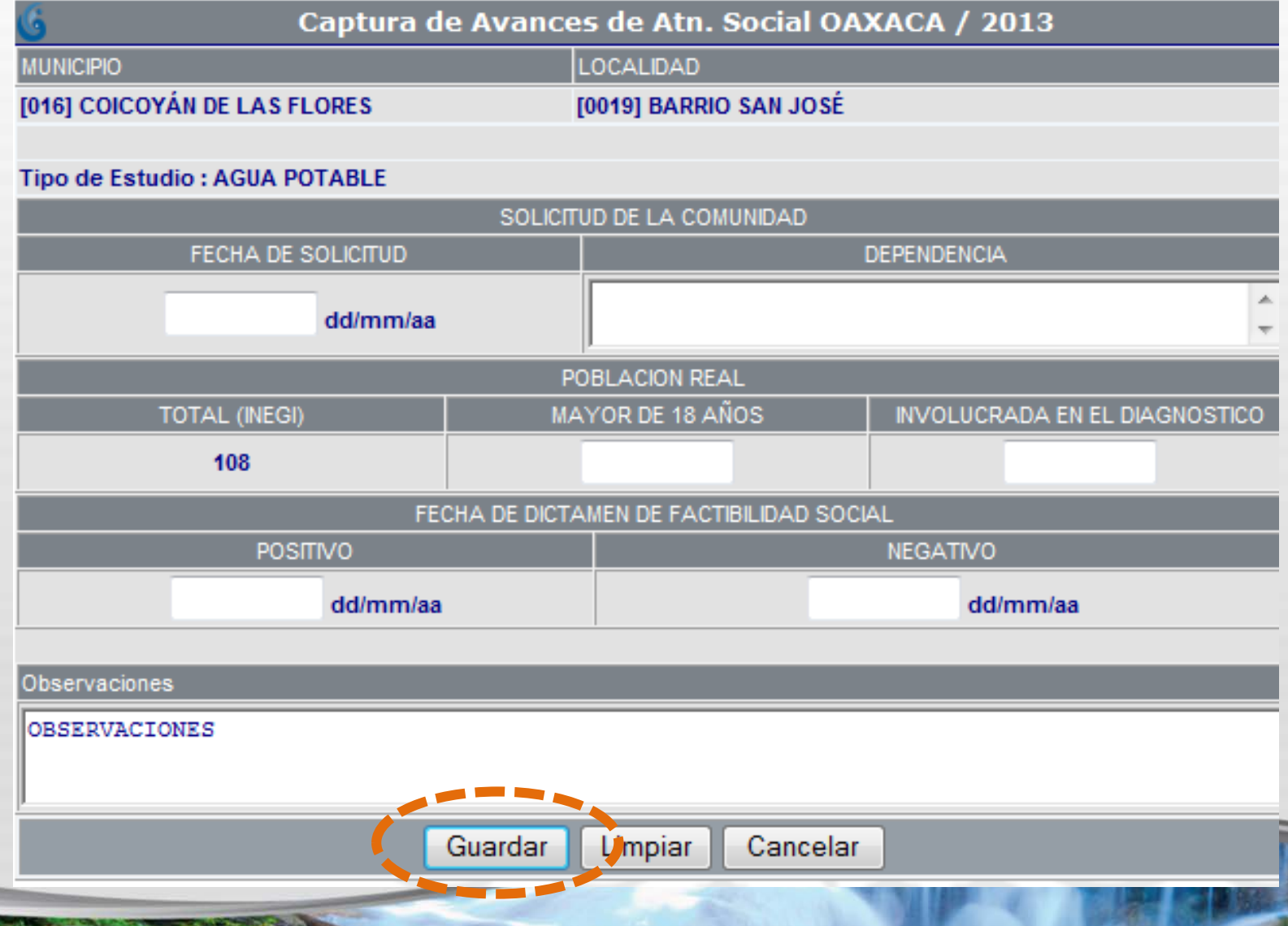

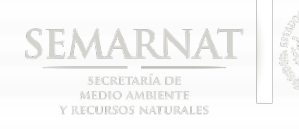

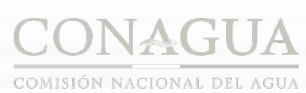

**CARD CARD CARD** 

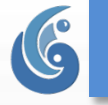

# **[DIAGNOSTICO](http://172.29.150.212/SISBA/Root/)**

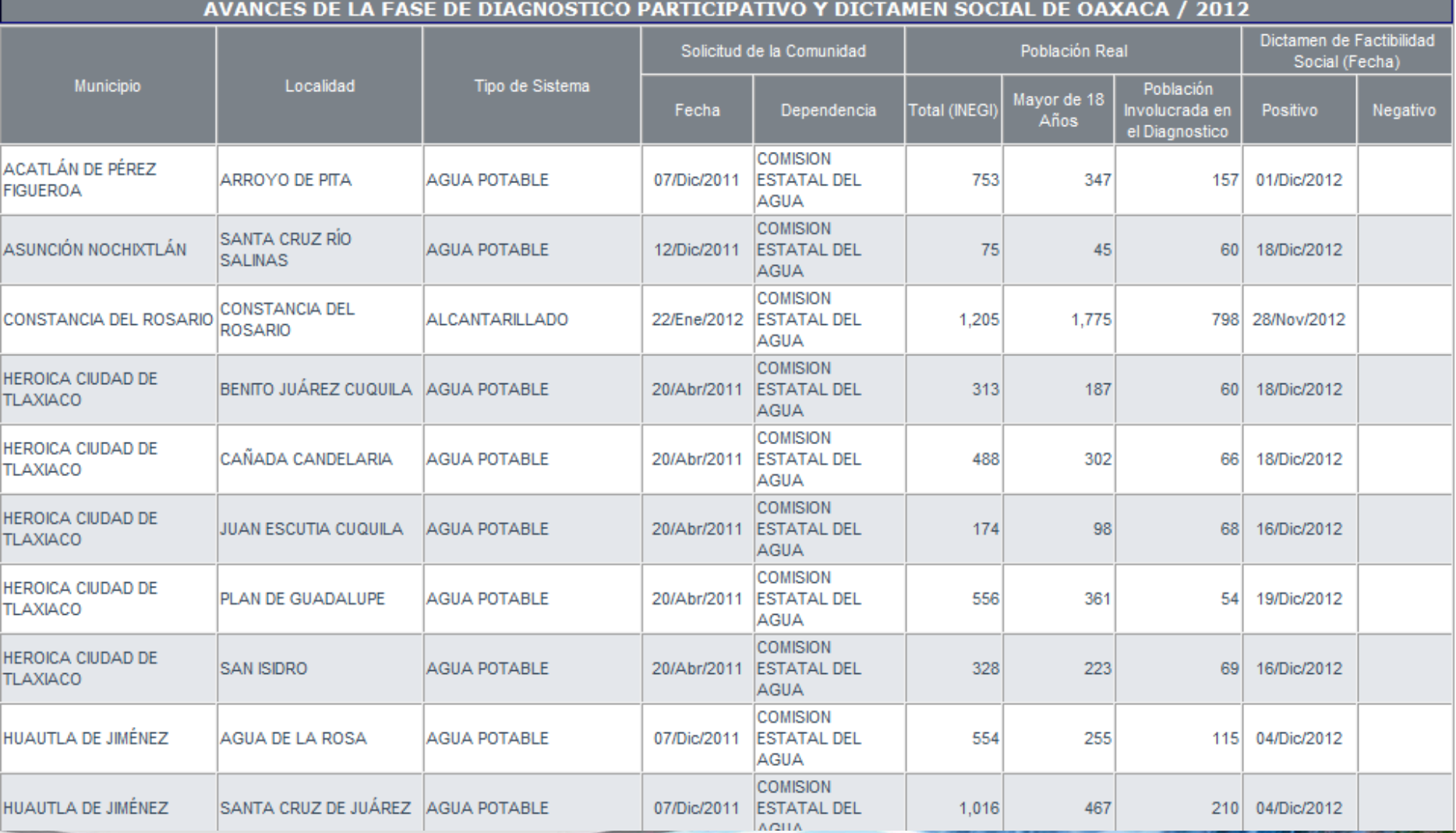

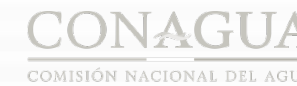

**SEMARNAT** 

**SEDIO AMBIENTE** Y RECURSOS NATURALES

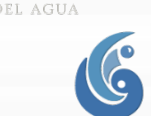

## **[ACTAS DE ENTREGA](http://172.29.150.212/SISBA/Root/)**

### **Las Direcciones foráneas deberán subir al SISBA el archivo digital en formato PDF.**

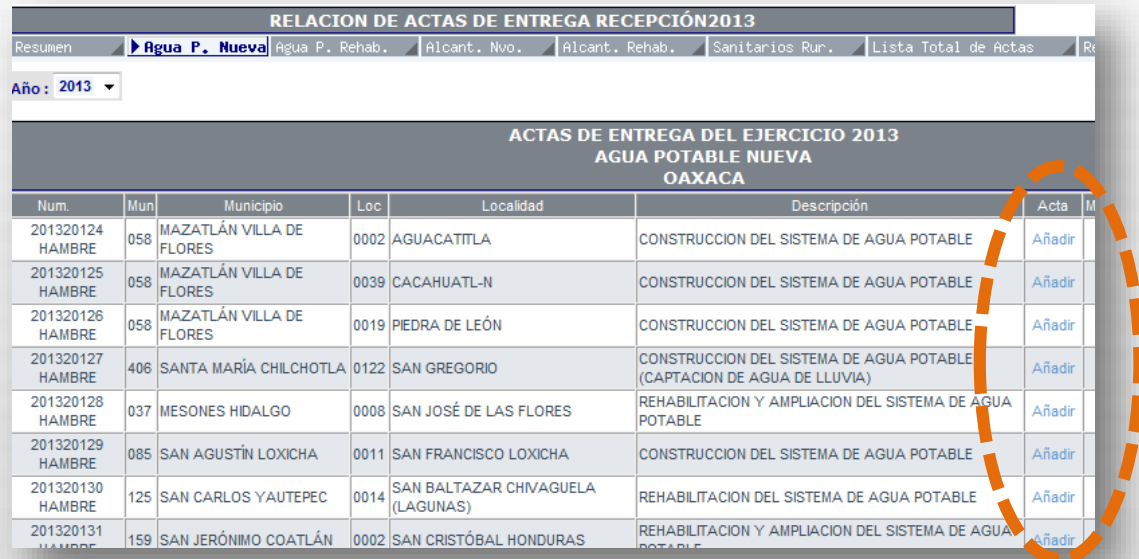

### Actas de entrega

#### cargadas en el SISBA

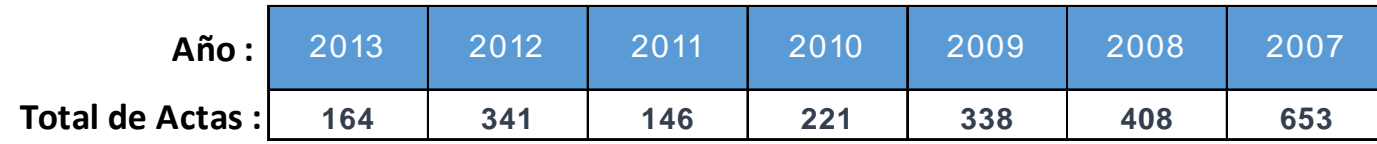

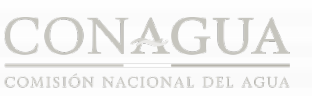

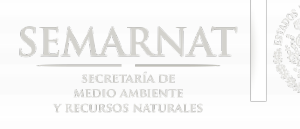

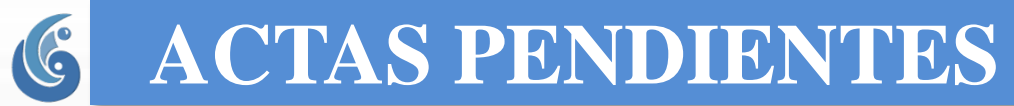

#### pen dient es de su bir al sisba

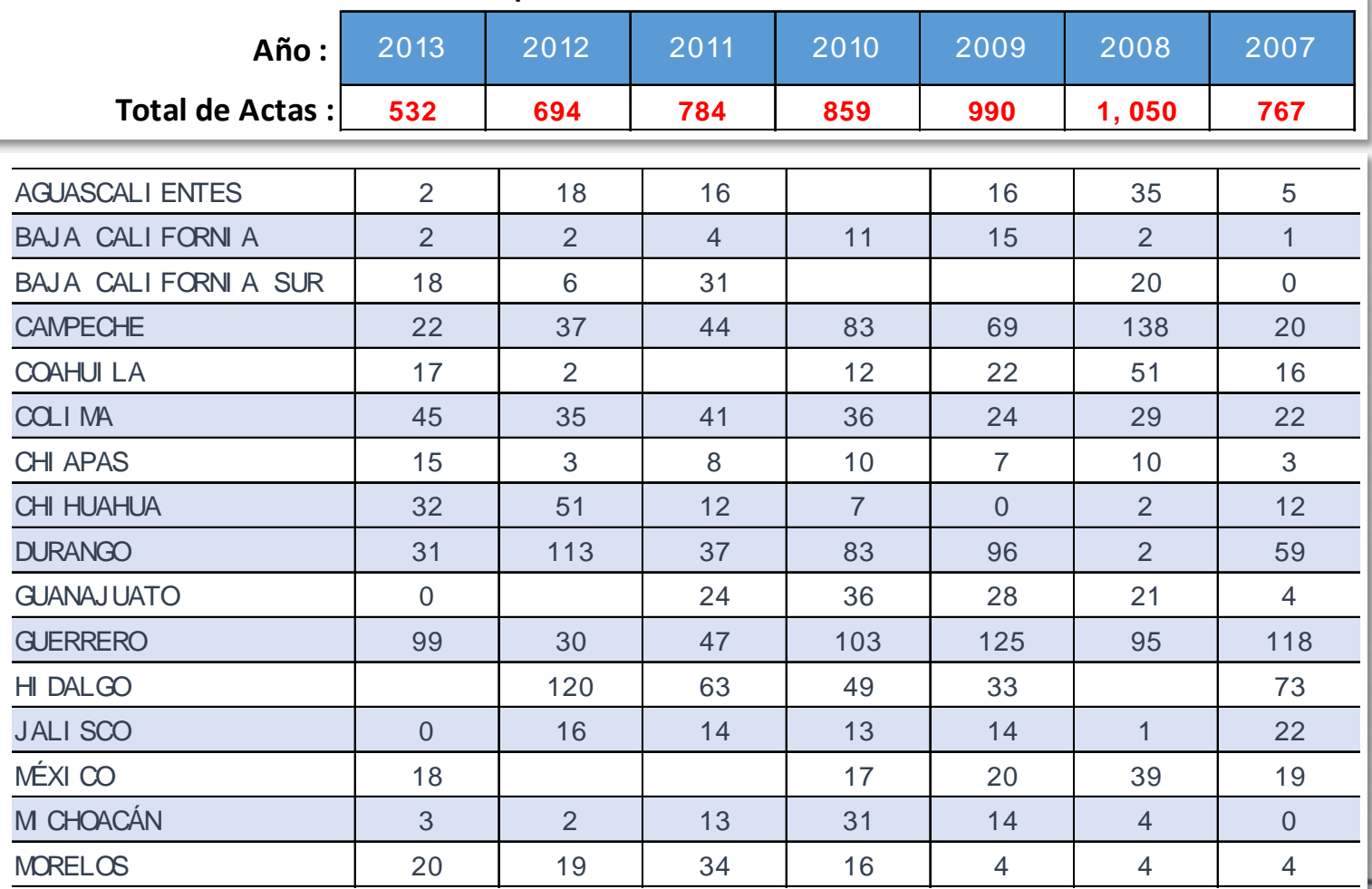

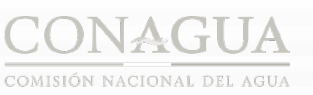

والأناقي

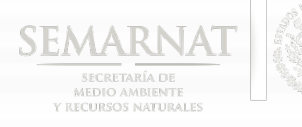

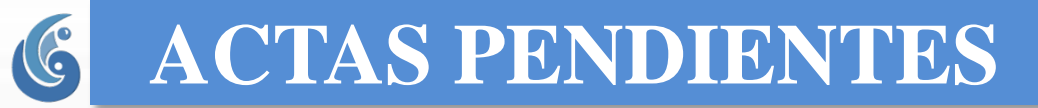

#### pen dient es de su bir al sisba

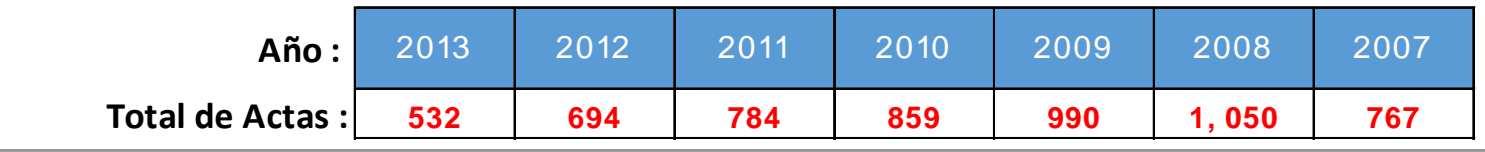

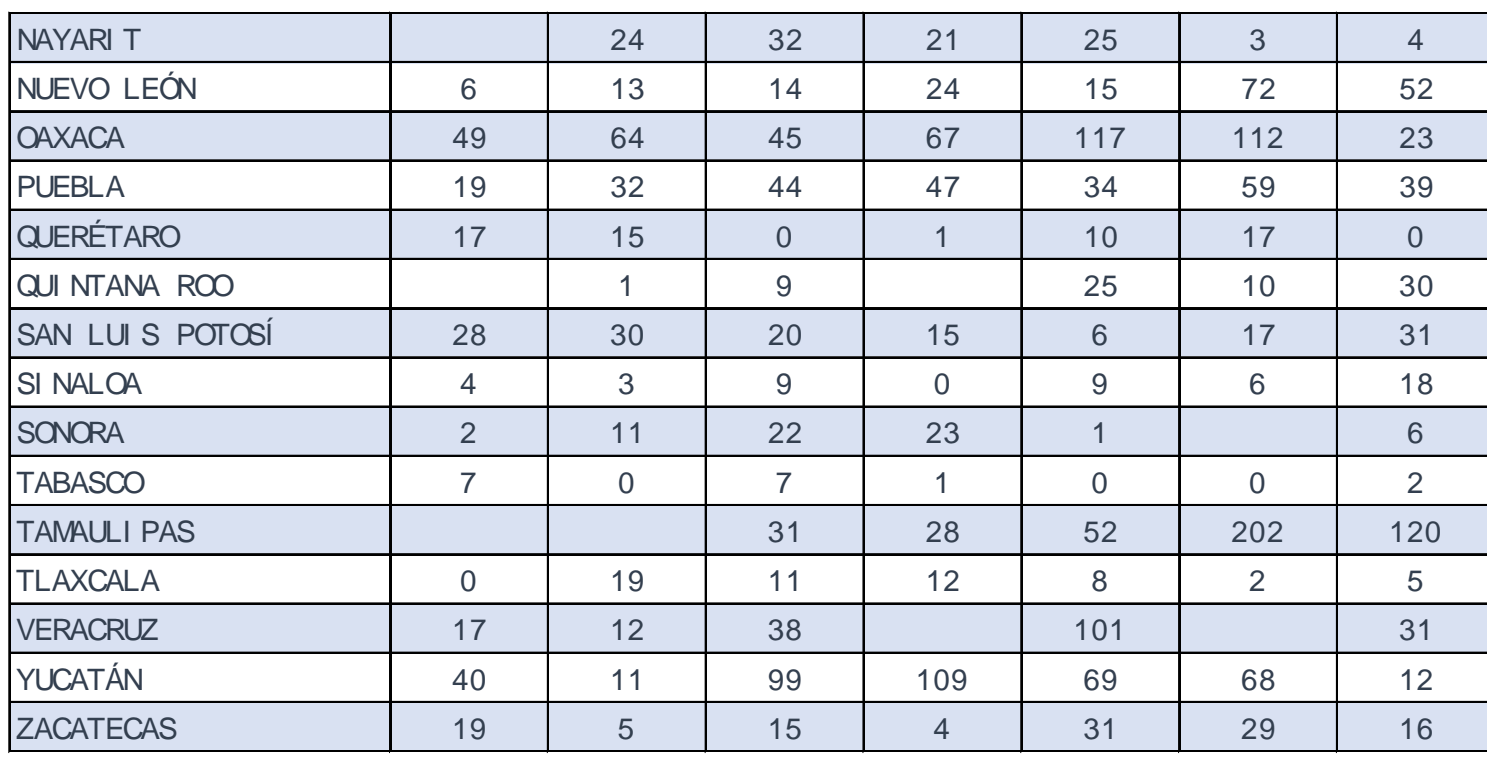

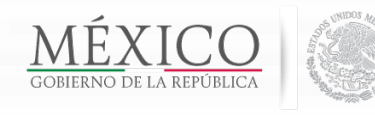

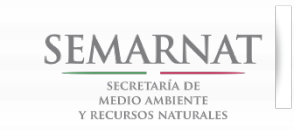

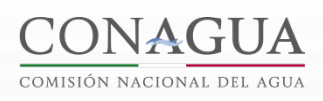

SUBDIRECCIÓN GENERAL DE AGUA POTABLE, DRENAJE Y SANEAMIENTO

## Avances registrados en el Ejercicio 2013

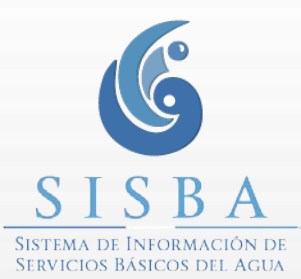

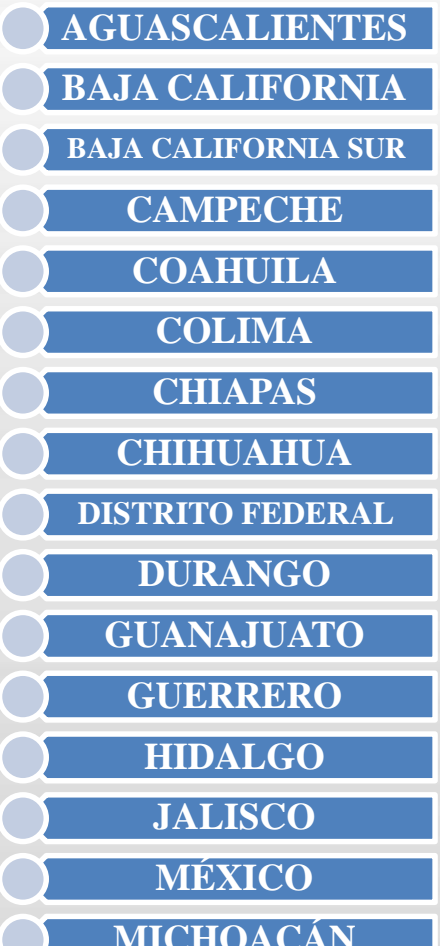

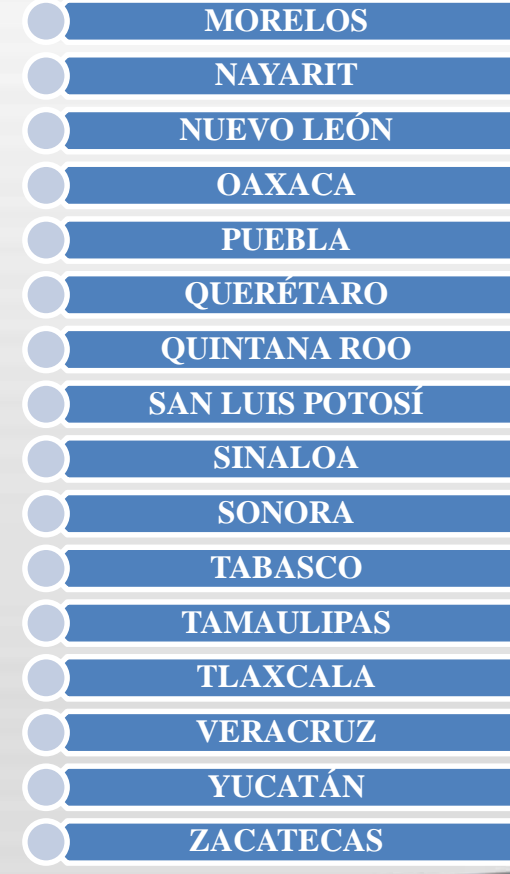

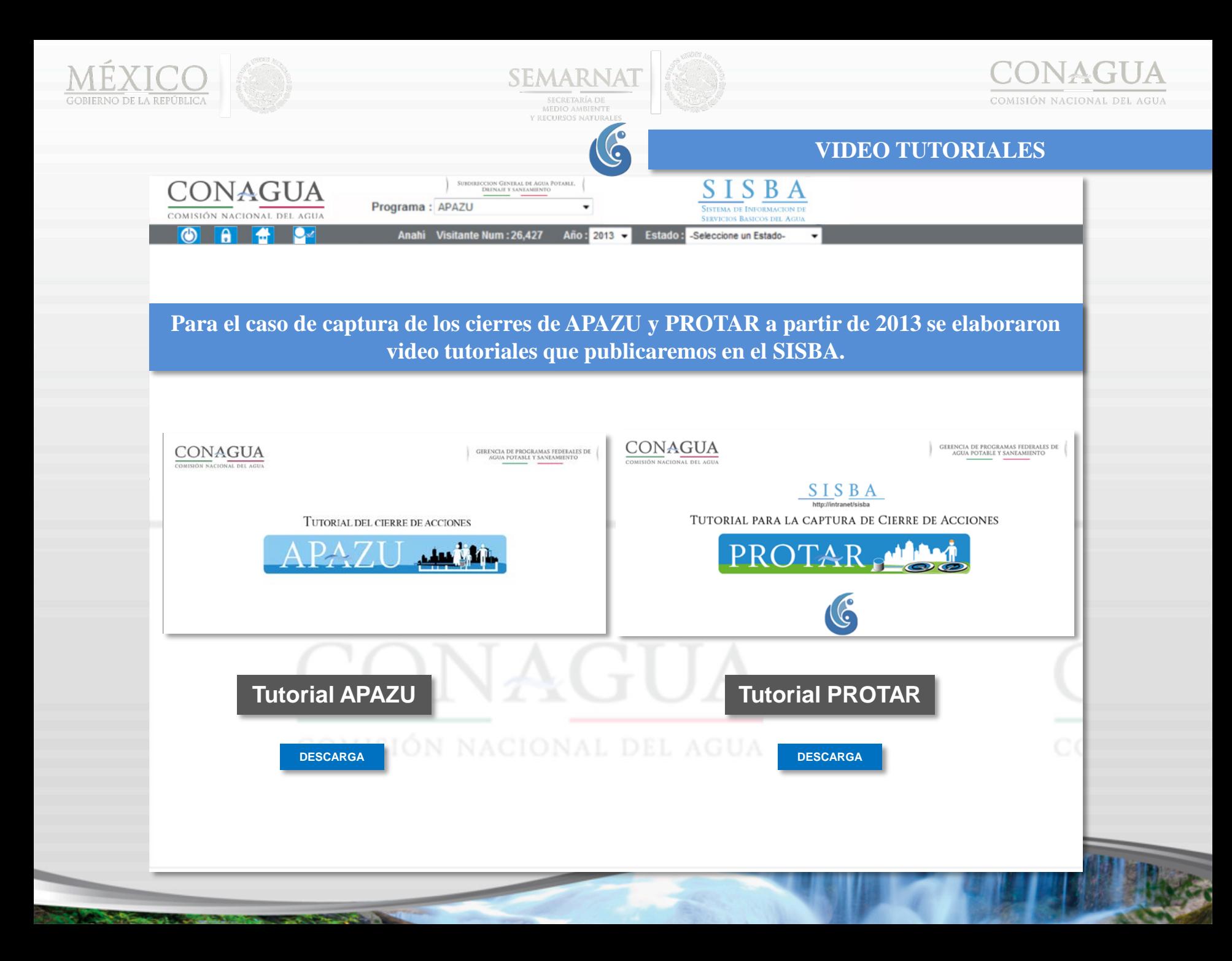

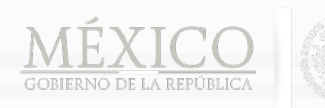

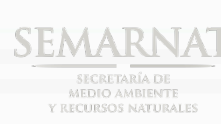

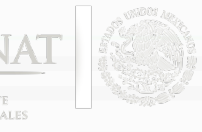

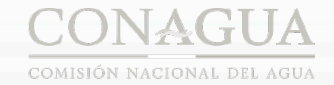

#### **CIERRES CAPTURADOS EN SISBA**

### CIERRES REGISTRAD O S EN EL SISBA 2013

C

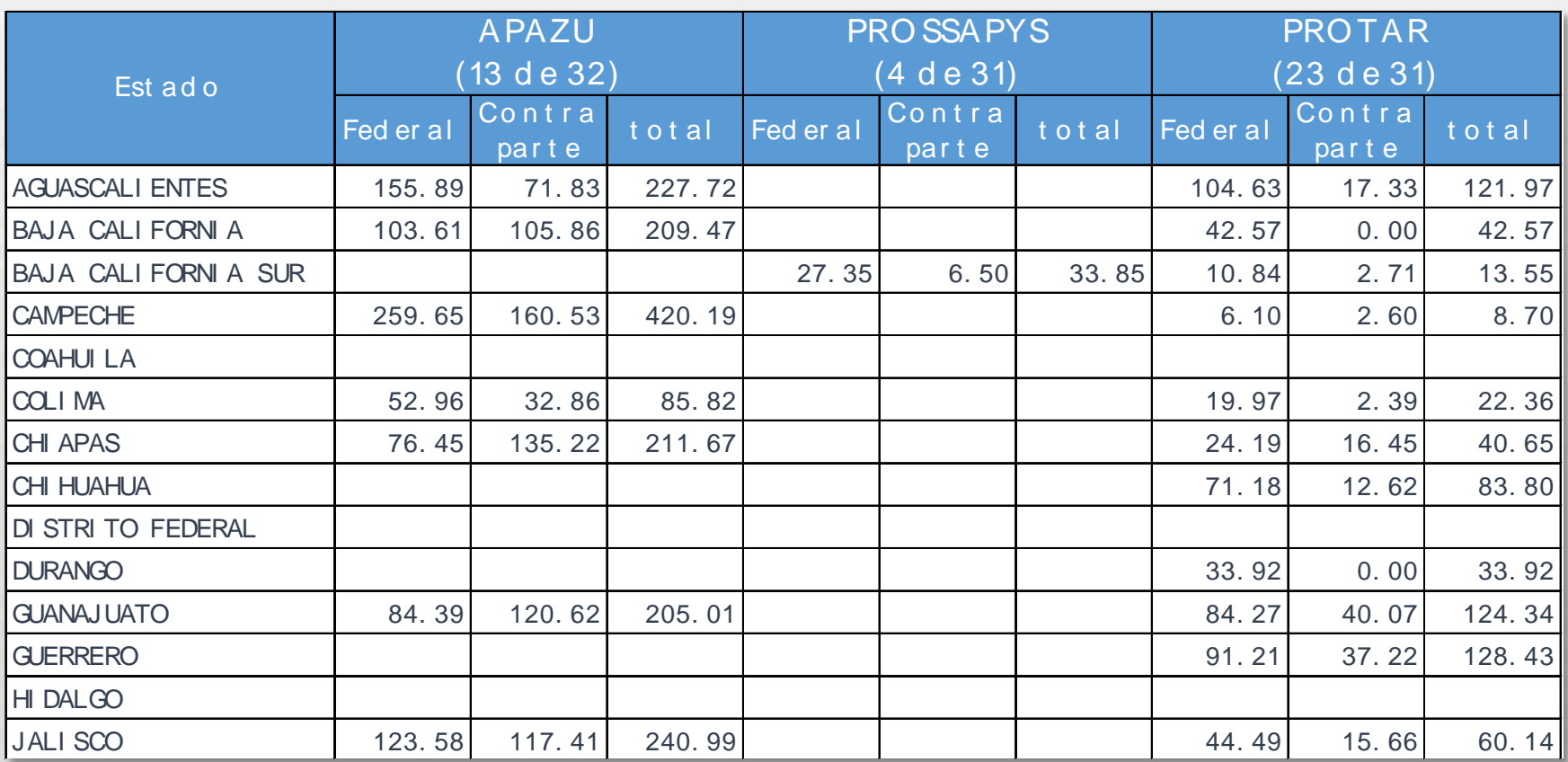

والمحتوي

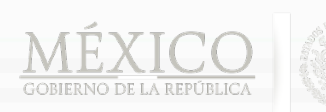

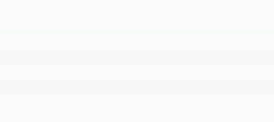

**STORY OF** 

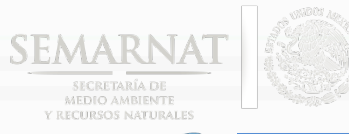

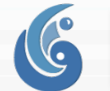

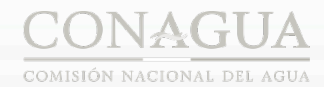

#### **CIERRES CAPTURADOS EN SISBA**

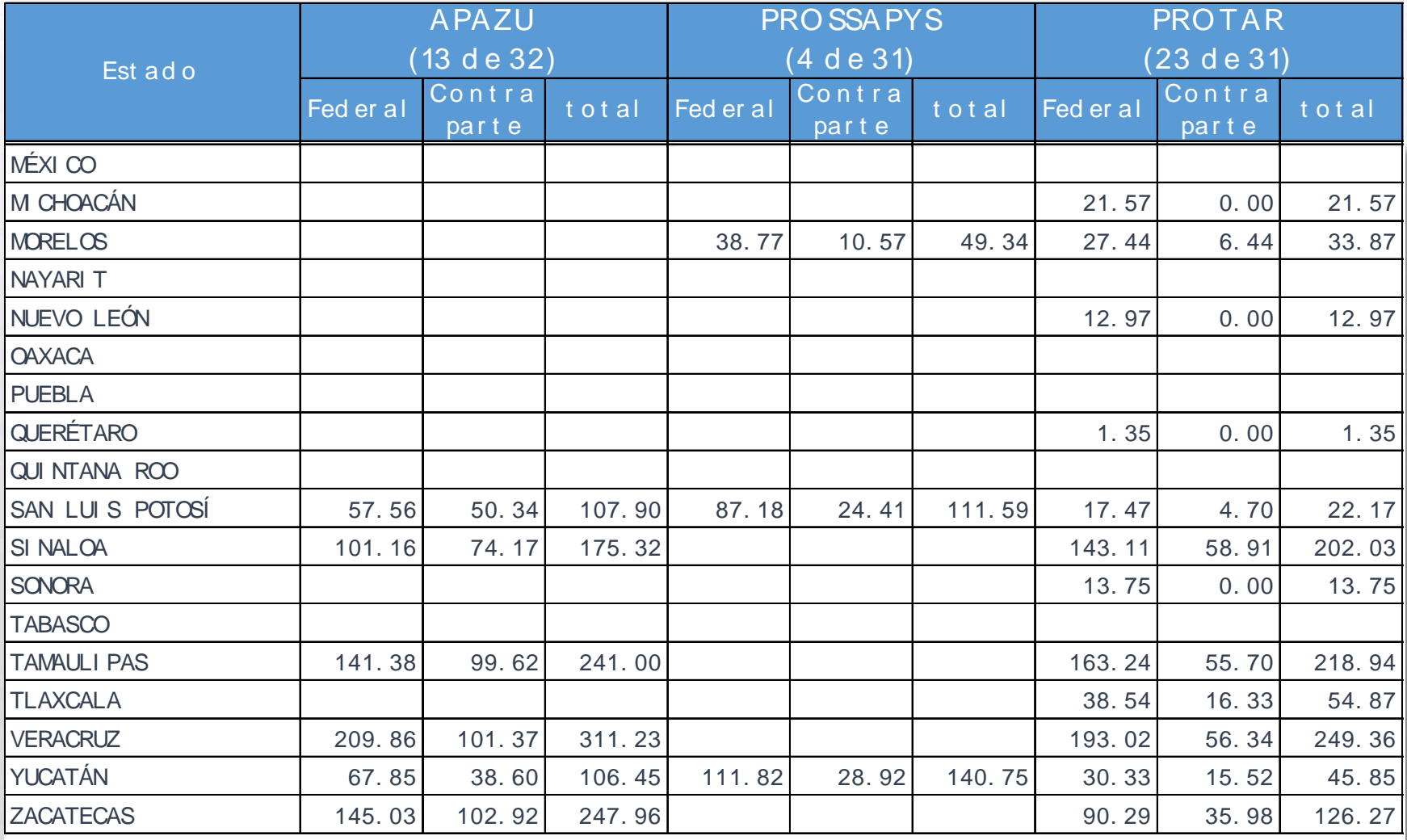

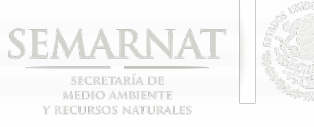

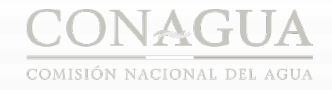

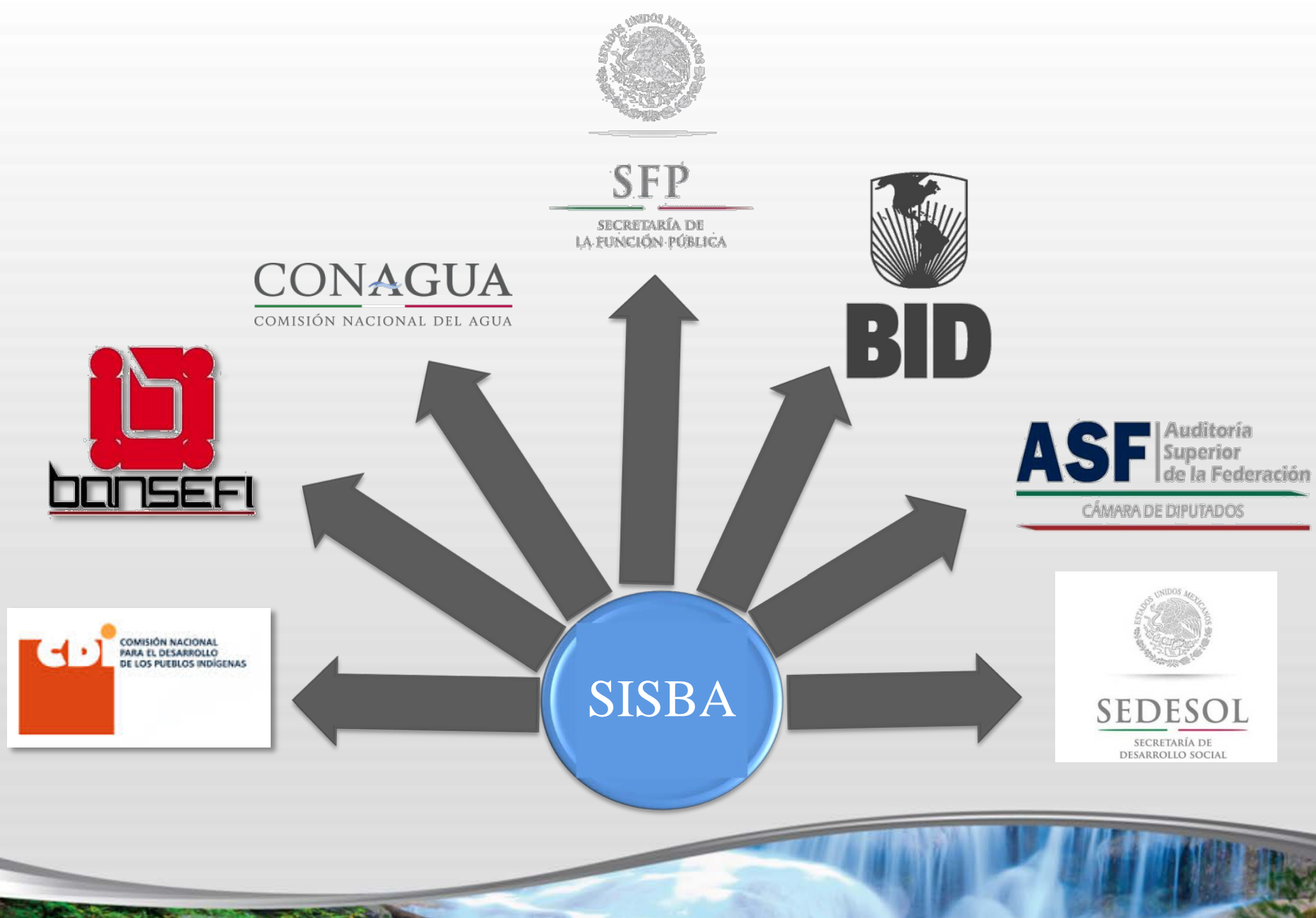

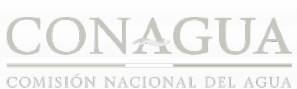

6

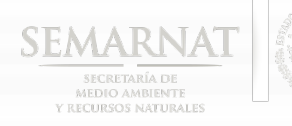

### **[INFORMES](http://172.29.150.212/SISBA/Root/)**

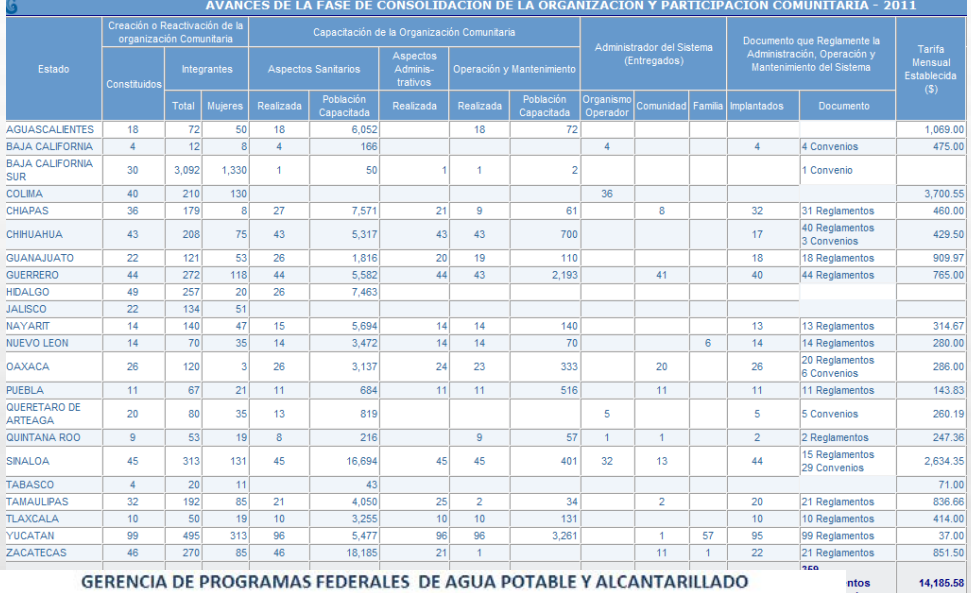

#### GERENCIA DE PROGRAMAS FEDERALES DE AGUA POTABLE Y ALCANTARILLADO EJERCICIO 2011

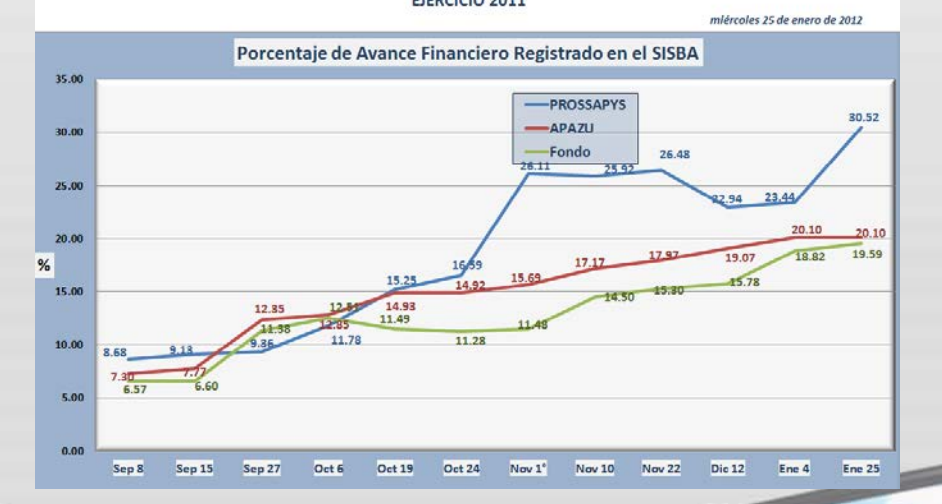

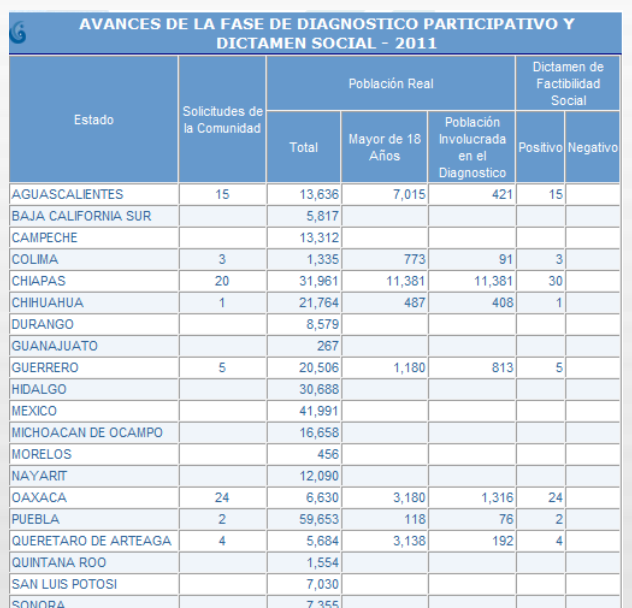

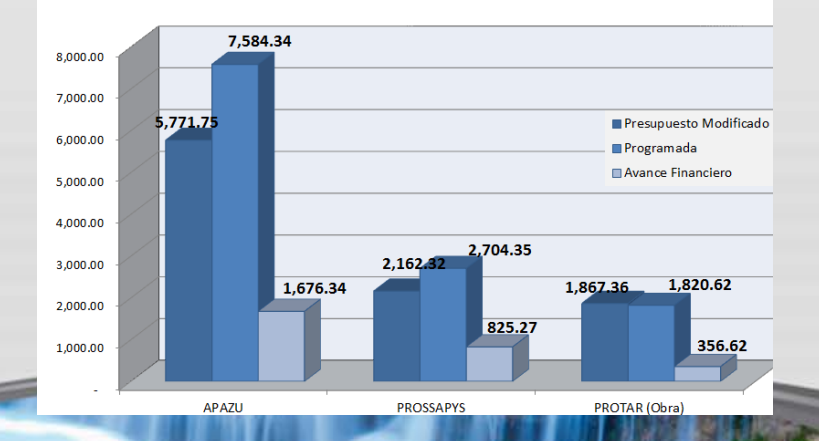

#### **BAR AN**

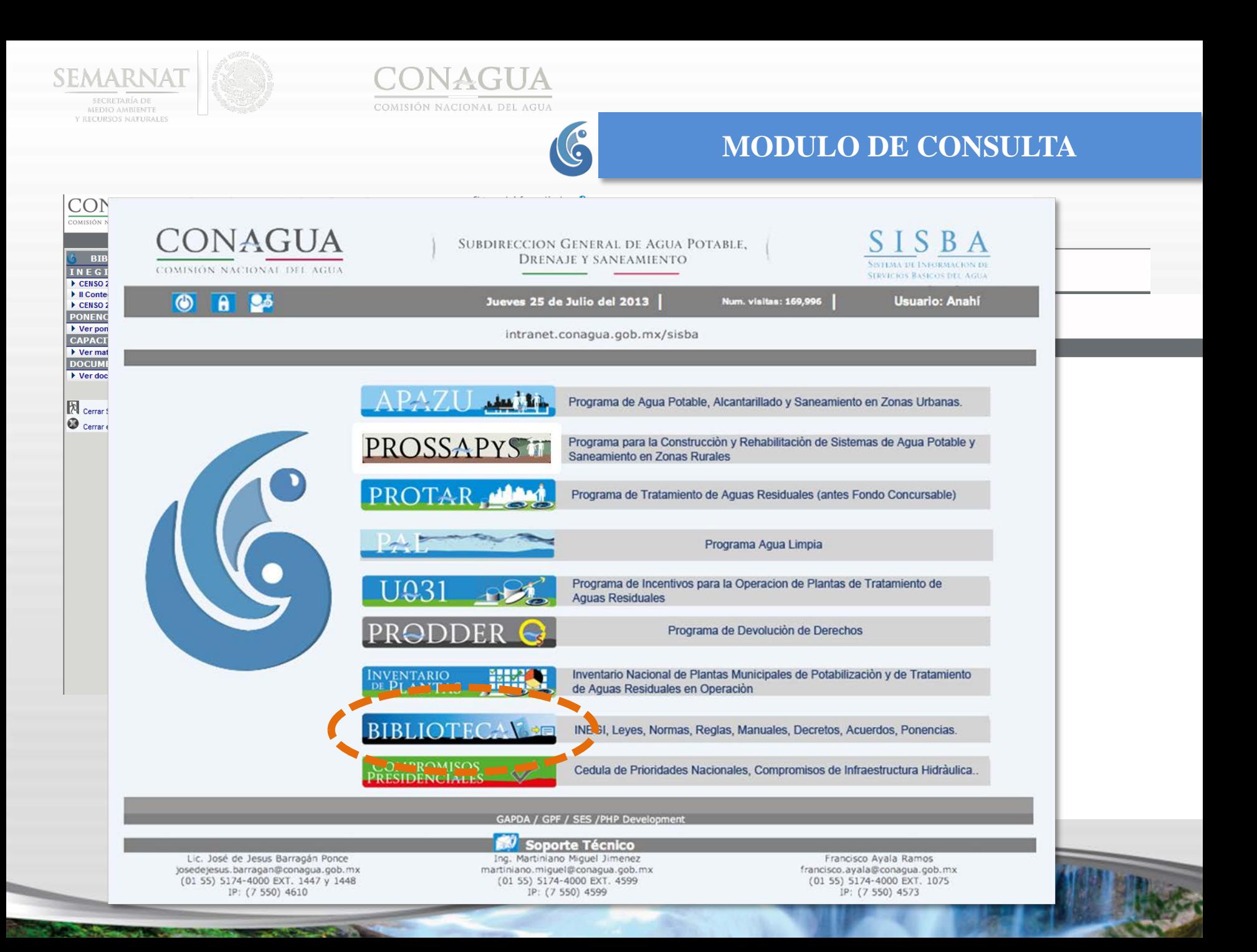

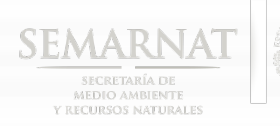

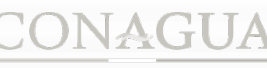

COMISIÓN NACIONAL DEL AGUA

 $652$ 

**LIC EDWIN EMMANUEL NAVARRO FRAGOSO** 

LIC EDWIN EMMANUEL NAVARRO FRAGOSO<br>PRESENTE DE ATENCIONA DRO FRAGOSO

En referencia al oficio funeracional estate de la Antonio Francesco de Aleitoria de la Construction de la Constitución de la Constitución de la Constitución de la Constitución de la Constitución de la Constitución de la Co

All respects built of University of a the dicha Direction Ceneral a efects de training

All respect to Salicity of the Suite of the Content of the Content of the Content of the Content of the Content of the Content of the Content of the Content of the Content of the Content of the Content of the Content of Co

Una promota Dor diez dias hibblies Desterlates and technology of distribution of the statements of the distribution of the statements of the model of the statement of the statement of the control of the control of the cont

Coyoacán, México D.F

o de todos

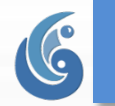

"2014, Año de Octavio Paz"

SUBDIRECCIÓN GENERAL DE AGUA POTABLE - SANCAMENTO E AGUA POTABLE

 $907_{13}$ 

MEMORANDO No.800.03.2.03.

#### **AUDITORIA DE APAZU Y PROSSAPYS**

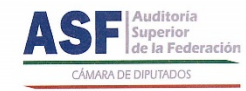

#### AUDITORÍA ESPECIAL DE DESEMPEÑO

DIRECCIÓN GENERAL DE AUDITORÍA DE DESEMPEÑO A PROGRAMAS PRESUPUESTARIOS

> ATENTAMENTE EL GERENTE

IV. Insurgement Sur # 2416, Col. Copied en Bay

El agua nos une, cuidarla es c

lamp duang ING. MILTON HENESTROSA ZÁRATE

OFICIO NÚM. DGADPP/197/2014

ASUNTO: Se solicita documentación e

México, D. F., a 14 de mayo de 201/

#### LIC. EDWIN EMMANUEL NAVARRO FRAGOSO COORDINADOR DE ATENCIÓN A ORGANISMOS FISCALIZADORES COMISIÓN NACIONAL DEL AGUA PRESENTE

Con motivo del inicio de los trabajos de la etapa de planeación de la fiscaliz al ejercicio fiscal de 2013, y con fundamento en los artículos 79, penúltir Estados Unidos Mexicanos; 2, fracción IX, 3, 6, 15, fracciones X y X> Fiscalización y Rendición de Cuentas de la Federación; y 2, 16 fracc Superior de la Federación, atentamente se solicita se proporcione a término de diez días hábiles contados a partir del día siguiente a documentación que se detalla en relación anexa, con la finalidad Federación se encuentre en posibilidad de realizar la planeación r

En caso de que dentro del plazo otorgado no entregue la i fiscalización superior de la Federación, podrá imponer una m mínimo diario general vigente en el Distrito Federal, de r Fiscalización y Rendición de Cuentas de la Federación.

Sin otro particular, le reitero las seguridades de mi ater

C.c.p. Lic.- José Ángel Guillen Jardines

E Valencia Nº 36, Colonia Insu

 $AZU$  and

### **PROSSAPYST**

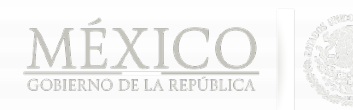

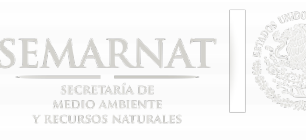

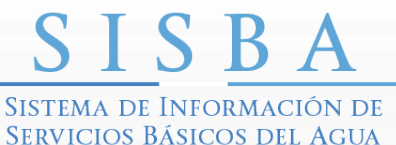

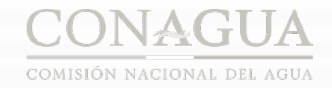

### **[SOPORTE TECNICO](http://172.29.150.212/SISBA/Root/)**

### **Lic. José de Jesus Barragán Ponce**

josedejesus.barragan@conagua.gob.mx (01 55) 5174-4000 EXT. 1447 y 1448 IP: (7 550) 4610

### **Ing. Martiniano Miguel Jimenez**

**\_\_\_\_\_\_\_\_\_\_\_\_\_\_\_\_\_\_\_\_\_\_\_\_\_\_\_\_\_\_\_\_\_\_\_\_\_\_\_\_\_\_\_\_\_\_\_\_\_\_\_\_\_\_\_\_\_\_\_\_\_\_\_**

martiniano.miguel@conagua.gob.mx (01 55) 5174-4000 EXT. 4599 IP: (7 550) 4599 **\_\_\_\_\_\_\_\_\_\_\_\_\_\_\_\_\_\_\_\_\_\_\_\_\_\_\_\_\_\_\_\_\_\_\_\_\_\_\_\_\_\_\_\_\_\_\_\_\_\_\_\_\_\_\_\_\_\_\_\_\_\_\_**

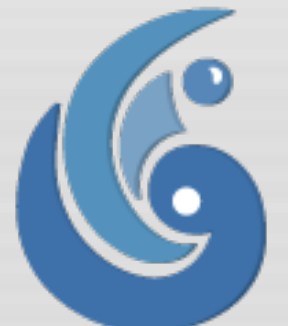

### **Francisco Ayala Ramos**

francisco.ayala@conagua.gob.mx (01 55) 5174-4000 EXT. 1075 IP: (7 550) 4573

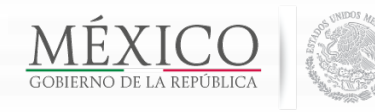

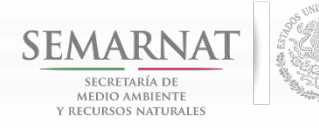

**COMPANY** 

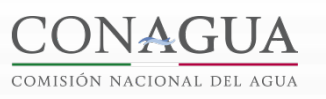

SUBDIRECCIÓN GENERAL DE AGUA POTABLE,<br>DRENAJE Y SANEAMIENTO

#### **GERENCIA DE PROGRAMAS FEDERALES DE AGUA POTABLE Y SANEAMIENTO**

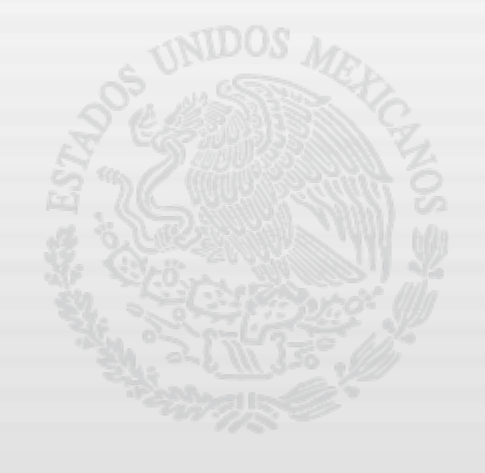

### **POR SU PACIENCIA GRACIAS.**

**Puerto Vallarta, Jalisco 29 y 30 de Mayo de 2014**